## VYSOKÉ UČENÍ TECHNICKÉ V BRNĚ BRNO UNIVERSITY OF TECHNOLOGY

FAKULTA ELEKTROTECHNIKY A KOMUNIKAČNÍCH TECHNOLOGIÍ ÚSTAV TELEKOMUNIKACÍ

FACULTY OF ELECTRICAL ENGINEERING AND COMMUNICATION DEPARTMENT OF TELECOMMUNICATIONS

## IMPLEMENTACE KOMUNIKAČNÍHO PROTOKOLU WIRELESS M-BUS V SIMULAČNÍM PROSTŘEDÍ NS-3

DIPLOMOVÁ PRÁCE MASTER'S THESIS

AUTHOR

AUTOR PRÁCE Bc. KRYŠTOF ZEMAN

Brno 2015

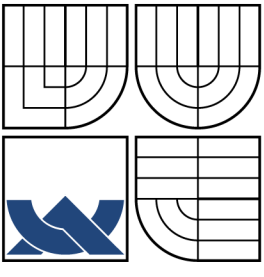

### VYSOKÉ UČENÍ TECHNICKÉ V BRNĚ BRNO UNIVERSITY OF TECHNOLOGY

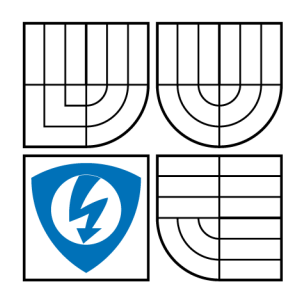

FAKULTA ELEKTROTECHNIKY A KOMUNIKAČNÍCH TECHNOLOGIÍ ÚSTAV TELEKOMUNIKACÍ FACULTY OF ELECTRICAL ENGINEERING AND

COMMUNICATION DEPARTMENT OF TELECOMMUNICATIONS

### IMPLEMENTACE KOMUNIKAČNÍHO PROTOKOLU WIRELESS M-BUS V SIMULAČNÍM PROSTŘEDÍ NS-3 IMPLEMENTATION OF WIRELESS M-BUS COMMUNICATION PROTOCOL TO **NS-3 SIMULATION ENVIROMENT**

DIPLOMOVÁ PRÁCE MASTER'S THESIS

AUTHOR

AUTOR PRÁCE Bc. KRYŠTOF ZEMAN

**SUPERVISOR** 

VEDOUCÍ PRÁCE lng. PAVEL MAŠEK

BRNO 2015

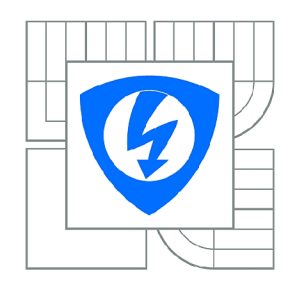

**VYSOKÉ UČENÍ TECHNICKÉ V BRNĚ** 

**Fakulta elektrotechniky a komunikačních technologií** 

**Ústav telekomunikací** 

# Diplomová práce

magisterský navazující studijní obor **Telekomunikační a informační technika** 

*Student:* Bc. Kryštof Zeman *ID:* 134671 *Ročník: 2 Akademický rok:* 2014/2015

#### **NÁZEV TÉMATU:**

#### **Implementace komunikačního protokolu Wireless M-BUS v simulačním prostředí NS-3**

#### **POKYNY PRO VYPRACOVÁNÍ:**

V rámci diplomové práce se bude nutné seznámit s problematikou M2M (Machine-To-Machine) komunikace v mobilních sítích. Pozornost bude věnována zejména popisu komunikačního protokolu Wireless M-BUS, který je v současné době využíván pro přenos dat od senzorů (MTCD) k sběrnému uzlu (MTCG). Teoretická část bude zaměřena na podrobný popis protokolu Wireless M-BUS (zejména popis fyzické a linkové vrstvy). Praktická část práce bude obsahovat návrh implementace protokolu Wireless M-BUS v simulačním prostředí NS-3 (Network Simulator 3).

#### **DOPORUČENÁ LITERATURA:**

[1] M2M Communications: a systems approach. 1st ed. Editor David Boswarthick, Omar Elloumi, Olivier Hersent. Chichester: John Wiley, 2012, xxiii, 308 s. ISBN 978-1-119-99475-6.

[2] DONAHOO, Michael J a Kenneth L CALVERT. TCP/IP sockets in C: practical guide for programmers. 2nd ed. Boston: Morgan Kaufmann, c2009, xiii, 196 p. Morgan Kaufmann practical guides series. ISBN 01-237-4540-3.

*Termín zadání:* 9.2.2015 *Termín odevzdání:* 26.5.2015

*Vedoucí práce:* Ing. Pavel Mašek *Konzultanti diplomové práce:* 

#### **doc. Ing. Jiří Mišurec, CSc.**

**UPOZORNĚNÍ:** *Předseda oborové rady* 

Autor diplomové práce nesmí při vytváření diplomové práce porušit autorská práva třetích osob, zejména nesmí zasahovat nedovoleným způsobem do cizích autorských práv osobnostních a musí si být plně vědom následků porušení ustanovení § 11 a následujících autorského zákona č. 121/2000 Sb., včetně možných trestněprávních důsledků vyplývajících z ustanovení části druhé, hlavy VI. díl 4 Trestního zákoníku č.40/2009 Sb.

### **ABSTRAKT**

Teoretická část práce se zaměřuje na historii a vývoj M2M komunikace, Wireless M-Bus protokolu a síťového simulátoru NS-3. Stručně popisuje charakteristické znaky M2M komunikace, protokolu Wireless M-bus a NS-3 simulátoru. Podrobněji se zaměřuje na fyzickou a linkovou vrstvu protokolu Wireless M-bus, čímž poskytuje čtenáři základy potřebné pro porozumění a orientaci v dané tématice. V praktické části je podrobně rozebrána struktura používaného Simple Wireless modulu, který je dále doplněn o metody pro simulaci přenosu dat reálných zařízení a je vytvořen simulační scénář, demonstrující možnosti upraveného modulu.

## KLÍČOVÁ SLOVA

 $C_{++}$ , M2M, NS-3, Síťový simulátor, Wireless M-Bus

### **ABSTRACT**

The theoretical part of the thesis focuses on history and development of M2M communication, Wireless M-Bus protocol and NS-3 Network Simulator. It briefly describes characteristics of M2M communication, Wireless M-Bus and NS3 simulator. Physical and link layer of Wireless M-bus protocol are described in great detail to provide basics needed for understanding and orientation in the topic. Practical part of the thesis is focused on structure of used Simple Wireless module, which was supplemented by methods for simulating a data transfer between real devices and a simulation scenerio is built. The scenerio demostrates basic functions of the upgraded module.

### **KEYWORDS**

 $C_{++}$ , M2M, NS-3, Network Simulator, Wireless M-Bus

ZEMAN , Kryštof *Implementace komunikačního protokolu Wireless M-BUS v simulačním prostředí NS-3:* diplomová práce. Brno: Vysoké učení technické v Brně, Fakulta elektrotechniky a komunikačních technologií, Ústav telekomunikací, 2015. 68 s. Vedoucí práce byl Ing. Pavel Mašek

## PROHLÁŠENI'

Prohlašuji, že svou diplomovou práci na téma "Implementace komunikačního protokolu Wireless M-BUS v simulačním prostředí NS-3" jsem vypracoval samostatně pod vedením vedoucího diplomové práce a s použitím odborné literatury a dalších informačních zdrojů, které jsou všechny citovány v práci a uvedeny v seznamu literatury na konci práce.

Jako autor uvedené diplomové práce dále prohlašuji, že v souvislosti s vytvořením této diplomové práce jsem neporušil autorská práva třetích osob, zejména jsem nezasáhl nedovoleným způsobem do cizích autorských práv osobnostních a/nebo majetkových a jsem si plně vědom následků porušení ustanovení § 11 a následujících autorského zákona č. 121/2000Sb., o právu autorském, o právech souvisejících s právem autorským a o změně některých zákonů (autorský zákon), ve znění pozdějších předpisů, včetně možných trestněprávních důsledků vyplývajících z ustanovení části druhé, hlavy VI. díl 4 Trestního zákoníku č. 40/2009 Sb.

Brno . . . . . . . . . . . . . . . .

(podpis autora)

## PODĚKOVÁNI'

Rád bych poděkoval vedoucímu diplomové práce panu Ing. Pavlu Maškovi za odborné vedení, konzultace, trpělivost a podnětné návrhy k práci.

Brno  $1.1.1.1.1.1.1.1.1.1.1.1$ 

(podpis autora)

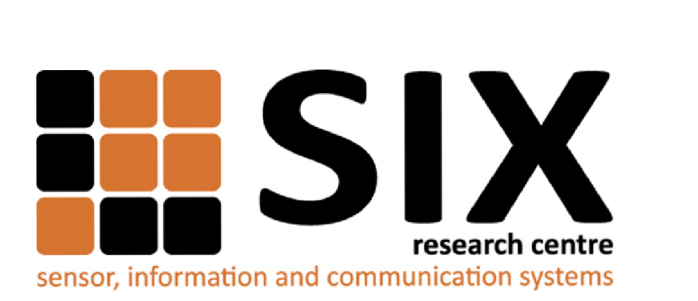

Faculty of Electrical Engineering and Communication Brno University of Technology Purkynova 118, CZ-61200 Brno Czech Republic <http://www.six.feec.vutbr.cz>

## PODĚKOVANÍ

Výzkum popsaný v této diplomové práci byl realizován v laboratořích podpořených z projektu SIX; registrační číslo CZ.1.05/2.1.00/03.0072, operační program Výzkum a vývoj pro inovace.

Brno . . . . . . . . . . . . . . .

(podpis autora)

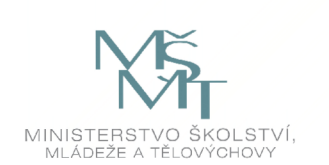

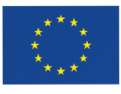

EVROPSKÁ UNIE EVROPSKÝ FOND PRO REGIONÁLNÍ ROZVOJ INVESTICE DO VAŠÍ BUDOUCNOSTI

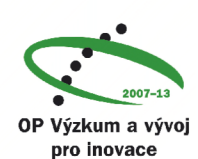

## **OBSAH**

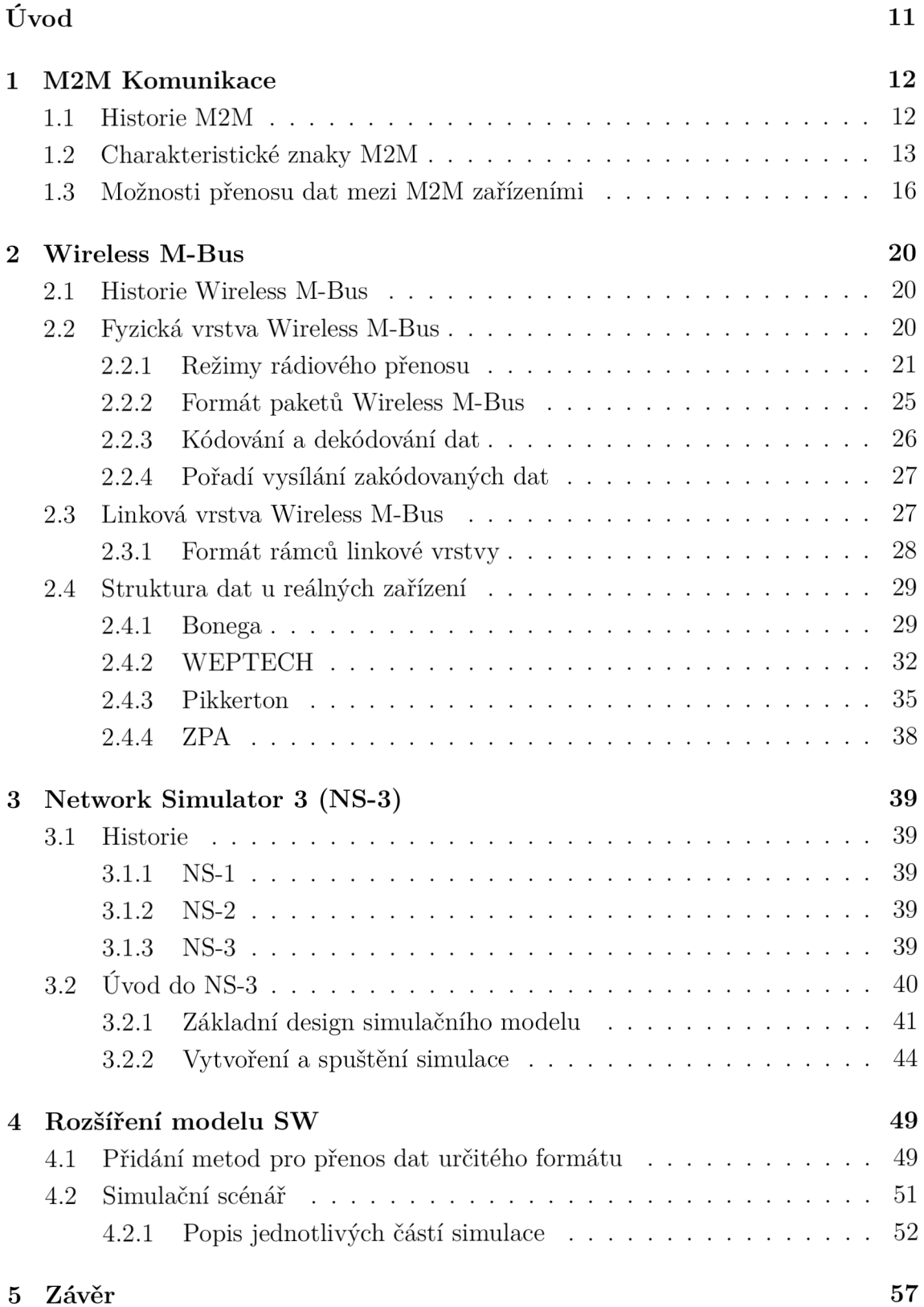

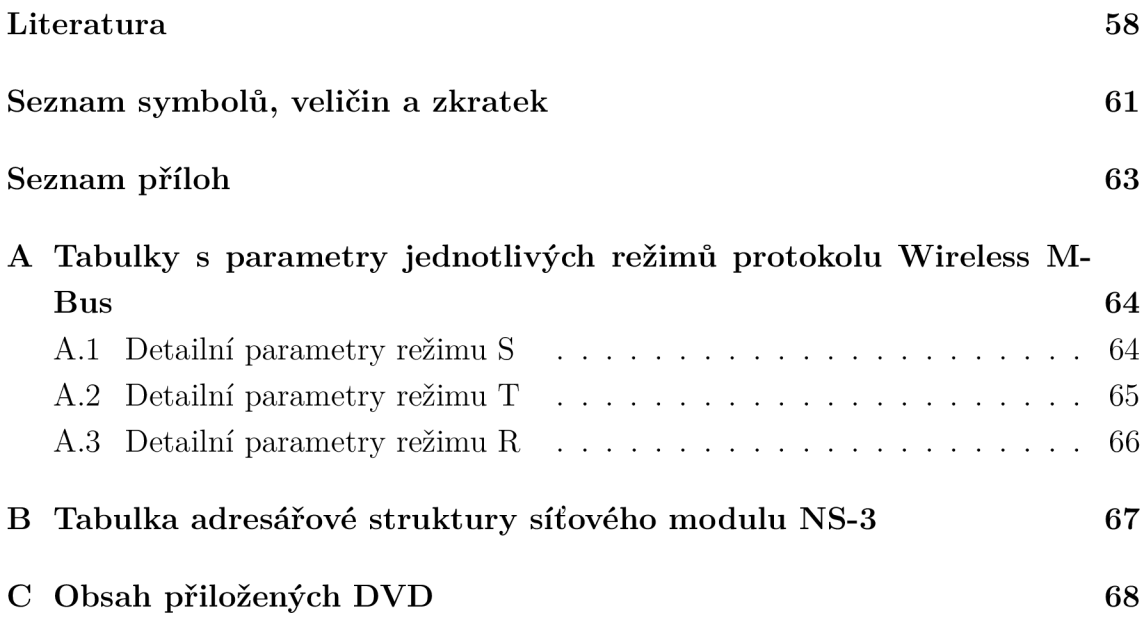

# **SEZNAM OBRÁZKŮ**

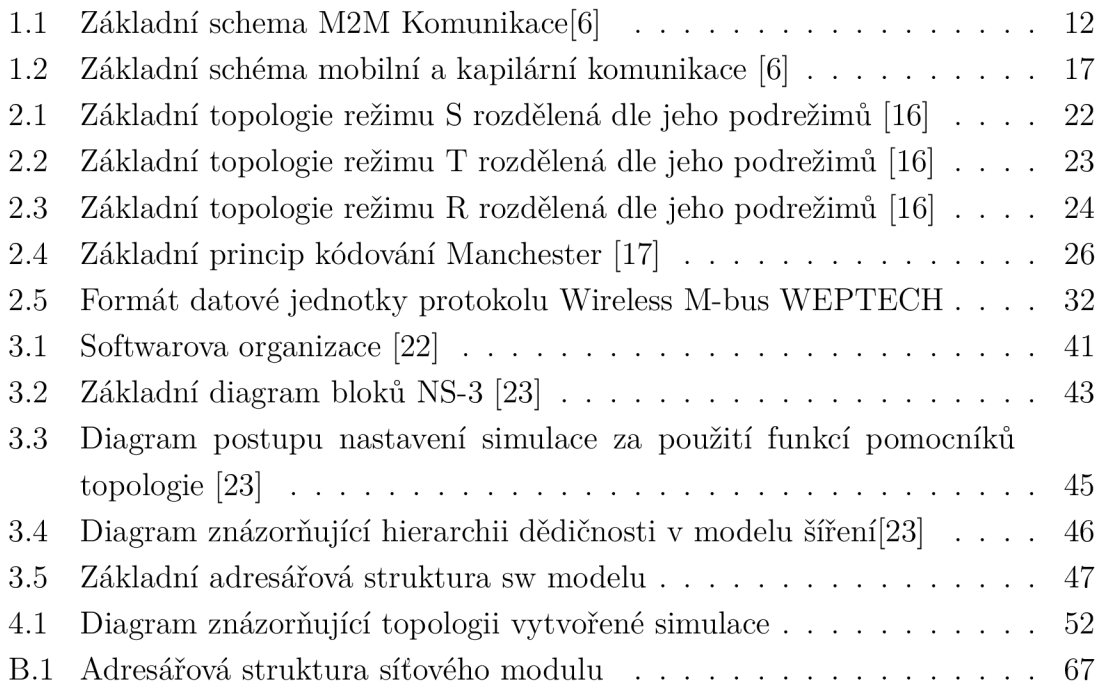

## **SEZNAM TABULEK**

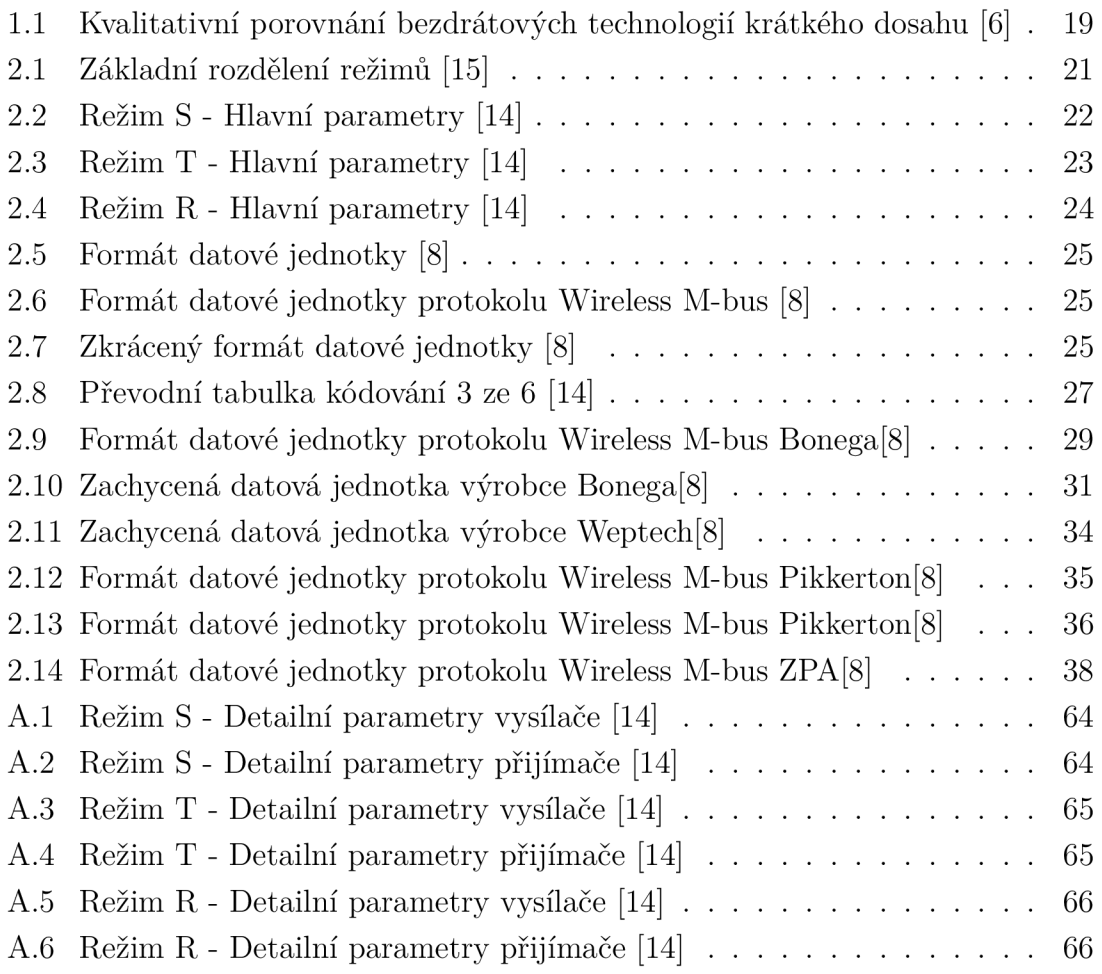

## **ÚVOD**

V dnešním světě existují dvě skupiny provozu zařízení, jsou to H2H (Human-to-Human) a M2M (Machine-to-Machine). Tato práce se zaměřuje na M2M komunikaci a její simulaci v síťovém simulátoru NS-3 (Network Simulator 3), protože v dnešní době, kdy vše spěje k automatizaci a senzory již dokáží pracovat bez nutnosti zásahu člověka, se právě M2M jeví jako typický představitel IoT (Internet of Things). Nově tak vzniká velké množství zařízení a odvětví, ve kterých se tento specifický způsob komunikace využívá a z důvodu různých nasazení je vhodné odsimulovat chování M 2M zařízení v simulačních nástrojích před samotným nasazením.

V této práci se k tomuto účelu zvolil simulátor NS-3, zejména kvůli jeho přednostem oproti konkurenci (například OPNET Modelem). NS-3 simulátor je zdarma jak pro soukromé tak i veřejné použití, jeho aktualizace vycházejí v krátkých intervalech a díky GPU licenci je možné do něj implementovat vlastní moduly. Pro M2M komunikaci byl zvolen protokol Wireless M-Bus, protože je jedním z nejrozšířenějších a navíc je založen na protokolu M-Bus, který je osvědčený a velmi rozšířený.

V teoretické části práce je rozebrána historie a hlavní vlastnosti protokolu Wireless M-bus a NS-3 simulátoru spolu s popisem M2M komunikace. V praktické části se práce zaměřuje na rozšíření Simple Wireless modulu, který již byl vytvořen Junseokem Kimem a dále rošířen Zenonem Kuderem. Tento model je nejdříve rozebrán, popsán a následně doplněn o metody potřebné k simulaci přenosu reálných dat protokolu Wireless M-Bus. Dále je tento model implementován v aplikaci zobrazující jeho možnosti na příkladu přenosu dat mezi koncentrátorem a uzlem.

## **1 M2M KOMUNIKACE**

Machine to Machine komunikace (M2M komunikace) je termín, kterým označujeme skupinu přístrojů, služeb a řetězců hodnot  $^1$  potřebných k propojení elektronických přístrojů. Toto propojení je dnes obvykle bezdrátové a umožňuje primárně automatizovanou komunikaci mezi vzdálenými stroji (senzory) a jednou nebo více vrstvami aplikace centrálního řízení 1.1. M2M komunikace poskytuje možnosti měření a kontroly v reálném čase bez potřeby lidského řízení [1].

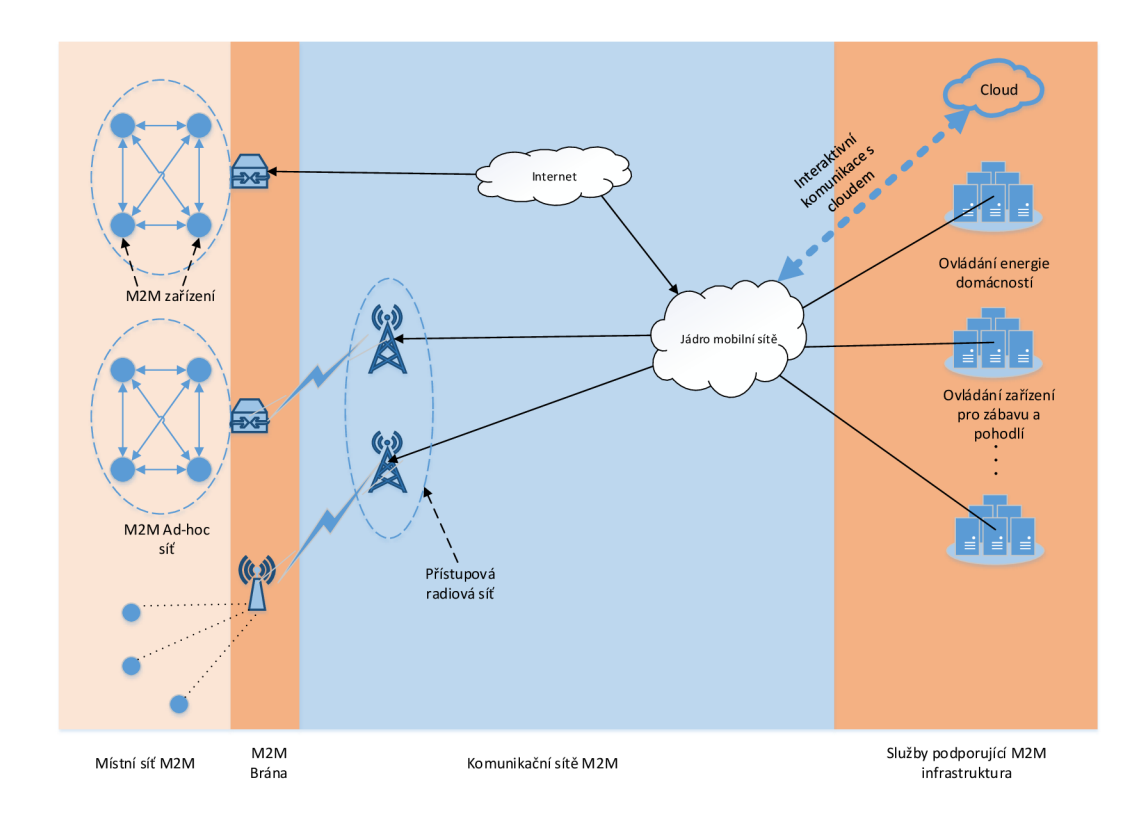

Obr. 1.1: Základní schema M2M Komunikace [6]

## **1.1 Historie M2M**

M 2M komunikace existuje už od počátků automatizace měření. První zmínky o tomto typu komunikace jsou v podobě telemetrie, průmyslových čidel a měřicích zařízení. Většina M2M komunikace však byla používána ve vědeckých oblastech a

 $1$ Hodnotový řetězec slouží jako primární nástroj k identifikaci možností, jak vytvořit větší hodnotu pro zákazníka. Jde například o fyzický návrh výrobku, jeho prodej apod.

probíhala jednosměrně v podobě sběru dat (první byla NASA (National Aeronautics and Space Administration), dále následovaly předpovědi počasí apod.). Důvodem pomalejšího rozvoje M2M komunikace byl fakt, že zatímco rozvoj mobilních sítí probíhal velmi rychle, většina M2M zařízení komunikovala přes soukromé pozemní linky (POTS (Plain Old Telephone Service), DSL (Digital Subscriber Line)) a kabelové spoje [2].

První větší rozšíření odstartovalo roku 1995, kdy firma Siemens představila GSM modul Ml , díky kterému M2M komunikace mohla začít probíhat bezdrátově [2]. Tento modul byl nejdříve nasazován v oblastech vzdáleného monitorování a sledování, PoS (Point of Sale) terminálech, telematice apod 2 . Průkopníky v tomto odvětví byly společnosti General Motors s OnStar technologií a Hughes Electronics Corporation [3]. Další rozšiřování se konalo s nástupem sítí GSM (Global System for Mobile Communications, původně Groupe Speciál Mobile), GPS (Global Positioning System), následně WiMAX (Worldwide Interoperability for Microwave Access) a HSPA (High Speed Packet Acces) [2].

K velkému rozšiřování M2M dochází v posledních letech díky nástupu nových telekomunikačních technologií, hlavně přenosu na krátké vzdálenosti jako jsou RFID (Rádio Frequence Identification), Wi-Fi, Bluetooth, NFC (Near Field Communication) apod. V současné době se začínají využívat mobilní sítě 4. generace, označované jako LTE (Long Term Evolution). Tyto technologie se rozšiřují hlavně díky nástupu chytrých zařízení (telefony, tablety a nově i nositelnosti (wearables))<sup>3</sup>.

### **1.2 Charakteristické znaky M2M**

V případě M2M komunikace se lze setkat s odlišnou charakteristikou datového provozu v porovnání s tradiční komunikací, často označovanou jako H2H (Human-to-Human). Nejpodstatnější rozdíly jsou rozebrány níže, zejména pak dopad na požadavky aplikací a sítí, které dosud nebyly brány v potaz [4].

• Množství - Je nejdiskutovanější změnou, kterou M2M přináší. Všeobecně se věří, že množství zařízení spojených pomocí M2M brzy výrazně přesáhne počet těch, které přímo ovládají lidé (jako jsou například mobilní telefony, PC, tablety atd.). Podle údajů společnosti Cisco bude do roku 2018 přes dvě miliardy M2M zařízení, což činí 43% ze složené roční míry růstu (CAGR - Compound Annual Growth Rate). Do roku 2018 bude 51% M2M zařízení

 ${}^{2}$ Telematika je odvětví zabývající se technologiemi ve vozidlech - například senzory pro zvýšení bezpečnosti, navigace, multimediální zařízení, bezdrátová komunikace apod.

<sup>&</sup>lt;sup>3</sup>Nositelnosti (wearables) jsou chytrá zařízení, které člověk může "obléci". Například chytré hodinky, náramky apod.

připojeno pomocí 3G technologií (nárůst o 23% oproti roku 2013) a 14% pomocí 4G technologií (nárůst o 13,5% oproti roku 2013)[5]. To vede k větším nárokům na architekturu aplikací a propustnost sítí což vytváří problém ve škálovatelnosti systémů, původně určených pro obsluhu malého počtu zařízení s mnohem většími úrovněmi zatížení a množstvím druhů provozu. Jedním z prvních případů, kde se objevil tento problém jsou mobilní sítě, které nebyly pro tento způsob komunikace navrženy a v současné době probíhá intenzivní výzkum v oblasti optimalizace mobilních sítí pro M2M komunikaci při zachování definované kvality služeb (QoS - Quality of Service) pro H2H komunikaci  $[4]$ .

- Rozmanitost Již nyní existuje velké množství zdokumentovaných možností jak používat M2M zařízení. První implementace M2M aplikací vedla ke vzniku velkého množství zařízení s velmi odlišnými požadavky na rychlost přenosu, faktor tvarování M2M (Machine to Machine Form Factor), výpočetní výkon a schopnosti komunikace 4 . To způsobilo vznik mnoha druhů zařízení, což představuje velký problém z hlediska kompatibility jednotlivých zařízení a pravděpodobně povede k problémům se sjednocením M2M zařízení [4].
- Neviditelnost Je jedním z nejdůležitějších požadavků v M2M aplikacích. M 2M zařízení musejí poskytovat služby jen s velmi malým, ideálně žádným lidským zásahem. Tento druh fungování však zamezuje lidem moci opravovat chyby (a také je vytvářet). Důsledkem toho se stává správa zařízení klíčovou částí služeb sítě více než kdy dříve a musí být bezchybná [4].
- Kritičnost Některé zařízení, jako ty na poli eHealth zachraňují životy 5 . Jiné jsou klíčovými prvky v inženýrských infrastrukturách, například jako detektory fáze a napětí, pojistky apod. v inteligentních sítích Smart Grid. Jejich provozní požadavky pak kladou obrovské nároky na odezvu (hlavně u eHealth zařízení) či spolehlivost, čímž mohou převyšovat možnosti dnešních sítí [4].
- **Zneužitelnost** Mnoho M2M zařízení je navrhováno pro "lepší řízení" systémů zabývajících se komfortem, zdravím apod. koncových uživatelů. Příkladem jsou výše zmíněné eHealth zařízení, chytré měřiče pro sledování a ovládání elektrické spotřeby domácností apod. To bohužel vede k problémům v otázce soukromí. V podstatě to není nic nového z hlediska informačních technologií, nicméně je pravděpodobné, že soukromí bude překážkou při zavádění M 2M systémů. Příkladem tohoto problému může být například situace, kdy

 $^4$ Faktor tvarování určuje velikost, konfiguraci a fyzické uspořádání součástek - zejména  $\rm SIM$ karty

 $^{\circ}$ eHealth označuje elektronické zdravotnictví, které využíva informačních a komunikačních technologií pro diagnostiku, správu a podporu léčebně preventivní péče.

se distributor elektrické energie dostane do sporu s koncovými zákazníky kvůli implementaci chytrých měřičů do domácností, které potřebuje k lepší regulaci špiček v síti a které zároveň mohou omezovat soukromí zákazníků [4].

Krom výše zmíněných charakteristik a jejich dopadu na architekturu M2M systémů je důležité myslet též na další vlastnosti M2M zařízení, což může znamenat nové požadavky na způsob jejich komunikace v síti. Je tedy možné, že bude potřeba najít nové způsoby jak jednotlivé zařízení spojovat do skupin. Krom jiného, zařízení mohou být:

- S omezenou funkčností Většina M2M zařízení má výpočetní výkon řádově nižší než moderní přenosné počítače nebo chytré telefony. Často též postrádají možnost aktualizací. Důvodem pro návrh takových zařízení je často cenová politika firem (firmy potřebují být konkurenceschopné). Dobře je tento trend patrný u chytrých měřičů. Dalším důvodem bývá logické rozhodnutí založené na povaze vyměňovaných informací - velká část senzorů odesílá naměřená data v přesných časových intervalech a tak není nutná implementace pokročilých funkcí [4].
- S nízkou spotřebou I přes fakt, že velká část senzorů je napojena na elektrickou síť jsou zde i zařízení, které je z různých důvodů potřeba napájet jinak (zejména bateriemi). Například část z nich je (nebo bude) umístěna ve venkovních prostorech a nepůjde napojit na rozvodnou síť. Toto je problém například průmyslových senzorů, vodoměrů apod. Z toho vyplývá potřeba zařízení komunikovat co nejméně a na vhodných frekvencích, čímž se prodlouží jejich životnost (v některých případech i na lOlet) [4].
- Zabudovaná Velká část zařízení je a bude nasazena ve specifických operačních podmínkách, které způsobí, že bude těžké je změnit bez výraznějších zásahů do celého systému. Dobrým příkladem jsou systémy zabudované v domech či automobilech, které se často špatně mění (například když jsou připájené k motoru auta apod.) [4].
- S dlouhou životností Mnoho M2M zařízení bude nasazeno i mimo oblast informačních komunikačních technologií, kde se počítá s naprosto odlišnou životností. Jedná se zejména o odvětví, kde M2M zařízení budou zabudované či jinak začleněné do systému, který se modernizuje mnohem pomaleji než tomu je v ICT (Information and Communication Technologies) [4].

## **1.3 Možnosti přenosu dat mezi M2M zařízeními**

M 2M má velmi specifické požadavky na transportní média. Tyto požadavky se odvíjí vždy od druhu aplikace senzoru. V dnešní době je velká část M2M komunikace prováděna bezdrátově a lze tedy zařízení rozdělit podle způsobu přístupu do sítě:

- 1. Mobilní M2M komunikace V mobilní M2M komunikaci se jednotlivé terminály připojují přímo do 3G nebo 4G sítě a mohou tak využít prakticky všudypřítomného pokrytí, spolehlivého doručování a pokročilých zabezpečení. Bohužel tyto sítě nejsou stavěny pro obrovské množství vysílacích zařízení vytěžujících síť odesíláním dat (zejména je problém nadměrné vytížení přístupové části mobilní sítě). Díky tomuto faktu není vhodné používat tyto sítě přímo pro aplikace, kde je velké množství senzorů, ale spíše senzory spojit do kapilárních sítí a následně propojit s mobilní sítí [6].
- 2. Kapilární M2M komunikace Tvoří chytrá zařízení organizovaná do podsítí, které jsou pomocí brány připojeny do mobilní sítě. Tím se v případě velkých počtů senzorů zajistí mnohem vyšší efektivita (z pohledu přenosu dat) a také snížení vytížení základnové stanice v LTE síti (označované jak eNodeB). Společnost Cisco uvádí, že do roku 2018 bude na zemi přes 10 miliard mobilních zařízení (včetně M2M) a více jak polovinu z nich budou tvořit "chytrá zařízení", produkující více jak 88% celkového datového provozu [5].

Další možné rozdělení M2M zařízení je dle použité radiové transportní technologie. V následující části budou M2M zařízení rozdělena do dvou skupin podle energetické náročnosti a v rámci každé skupiny budou popsány nejčastěji používané technologie:

- 1. Technologie s velmi-nízkou spotřebou a krátkým dosahem Do této skupiny se řadí hlavně zařízení používaná v kapilárních sítích, která jsou typická malou četností přenosů, minimální mobilitou a minimalizovanou spotřebou. Nejpoužívanějšími zástupci jsou ZigBee (pro velké kapilární sítě) a Bluetooth (pro malé sítě) [6].
	- Bluetooth Byl navržen jako standard pro bezdrátovou komunikaci na krátké vzdálenosti a v současnosti je využíván zejména pro spojení řady osobních zařízení podporujících datové a hlasové služby. Jako poskytovatel WPAN (Wireless Personal Area Network) je Bluetooth schopen propojit 2 až 8 zařízení do pikosítě 6 , ve které jsou zařízení synchronizována pomocí společné časovací a skokové frekvence na stejném fyzickém kanálu. Řídicí zařízení pikosítě je označeno jako master a všechny ostatní

 $^{\rm o}$ Pikosíť je síť votvořená pomocí Bluetooth zařízení, ve které může být maximálně 8 aktivních zařízení (důvodem je tříbitová MAC adresa)

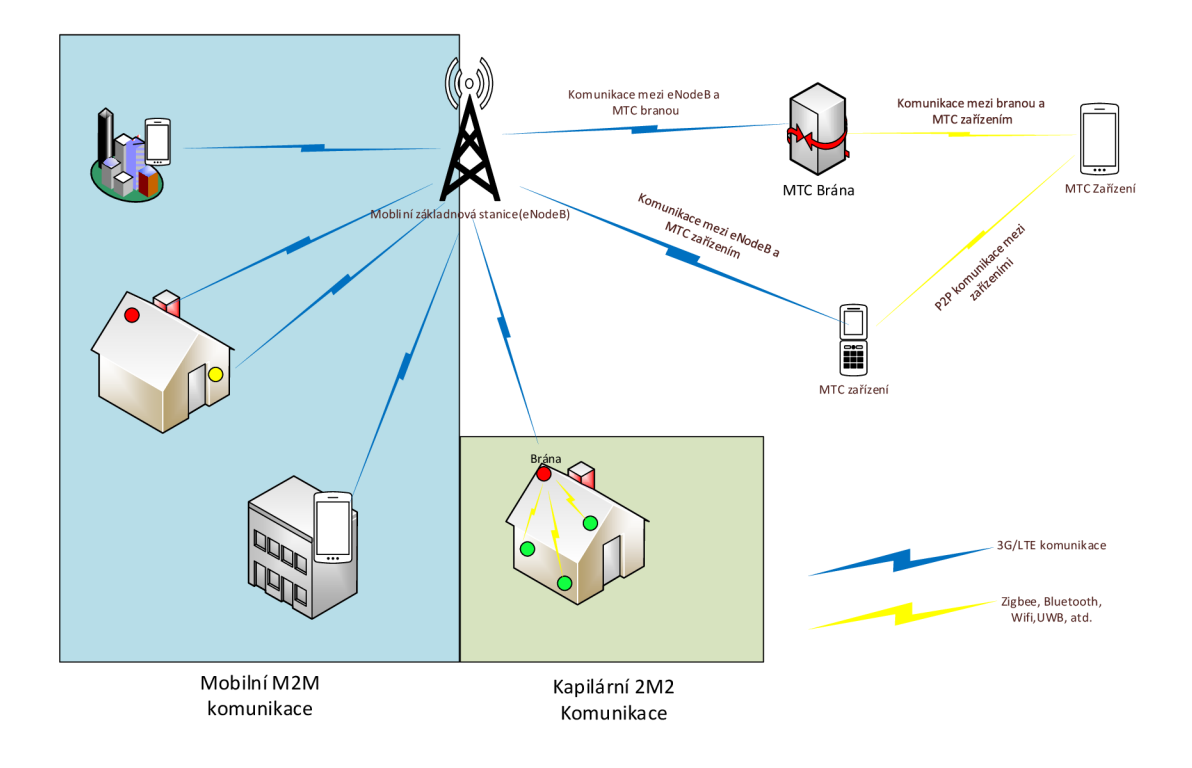

Obr. 1.2: Základní schéma mobilní a kapilární komunikace [6]

zařízení jsou formovány do topologie hvězdy jako slavě. Bluetooth pracuje na frekvenci 2.4 GHz užívané pro průmysl, vědu a medicínu. Využívá přeskakování frekvencí mezi 79 kanály s šířkou pásma 1 MHz rychlostí 1 600 skoku za vteřinu, čímž se snižuje rušení. I přesto, že má technologie nízkou energetickou náročnost, lze v případě Bluetooth pozorovat problémy s odezvou pokud je v používán pro velký počet zařízení a tudíž není vhodný pro implementaci do velkých sítí[6].

IEEE 802.15.X a ZigBee - Existuje několik verzí standardu IEEE 802.15, ale pro M2M komunikaci se využívá verze IEEE 802.15.4, která určuje standardy fyzické (PHY) a linkové (MAC) vrstvy technologie ZigBee a podporuje velmi nízkou spotřebu, což je velmi důležité z hlediska konkurenceschopnosti celé technologie. Standard IEEE 802.15.4 podporuje dva operační módy - se zapnutým a vypnutým zasíláním řídicího rámce beacon. Dle některých studií tento standard může být rušen WLAN vysíláním[7]. Největší problém standardu IEEE 802.15.4 však zatím zůstává maximální přenosová rychlost, která je pouze 250 kb/s, což je dostatečné pouze pro zasílání dat ze senzorů, ale může být nedostatečné pro služby s větším datovým tokem. Na zvýšení přenosové rychlosti pracuje výzkumná skupina pod záštitou IEEE 802.15.6. [6].

- 2. Širokopásmové rádiové technologie Ve srovnání s technologiemi s velminízkou spotřebou a nízkou přenosovou rychlostí poskytují širokopásmové radiové technologie mnohem vyšší propustnost ale také vyšší spotřebu. Do této skupiny patří hlavně HomeRF (Home Rádio Frequency), UWB (ultra-wideband) a WiFi.
	- HomeRF Využívá FHSS (Frequency Hopping Spread Spectrum) v pásmu 2.4 GHz a může dosahovat maximálně 10Mbit/s. Dostupné HomeRF zařízení podporují 1.6Mbit/s, což je velmi málo oproti WiFi. Například IEEE 802.11b má teoretickou maximální propustnost 11 Mbit/s a standard IEEE 802.11n může dosahovat až 600 Mbit/s  $[6]$ .
	- UW B Podle FCC (Federal Communications Commission = Federální komise Spojených států amerických pro komunikaci) může být jakákoliv radiová technologie přesahující šířku pásma 500 MHz nebo 20% aritmetické střední frekvence považována za UWB. Dle regulí této komise je možno používat volné pásmo v rozsahu 3.1-10.6 GHz poskytující relativně nízkou spektrální hustotu emisí. Díky tomu se UWB hodí pro aplikace přenosu na krátké vzdálenosti, v budovách a v prostředích citlivých na emise radiových frekvencí (nemocnice apod.). Dnes dostupné UWB zařízení podporují až 480Mb/s což využívají hlavně bezdrátová multimediální zařízení jako jsou monitory a digitální audio a video přehrávače [6].

Pro upřesnění a lepší představu využití jednotlivých technologií jsou výše popsané informace shrnuty v Tab.1.1:

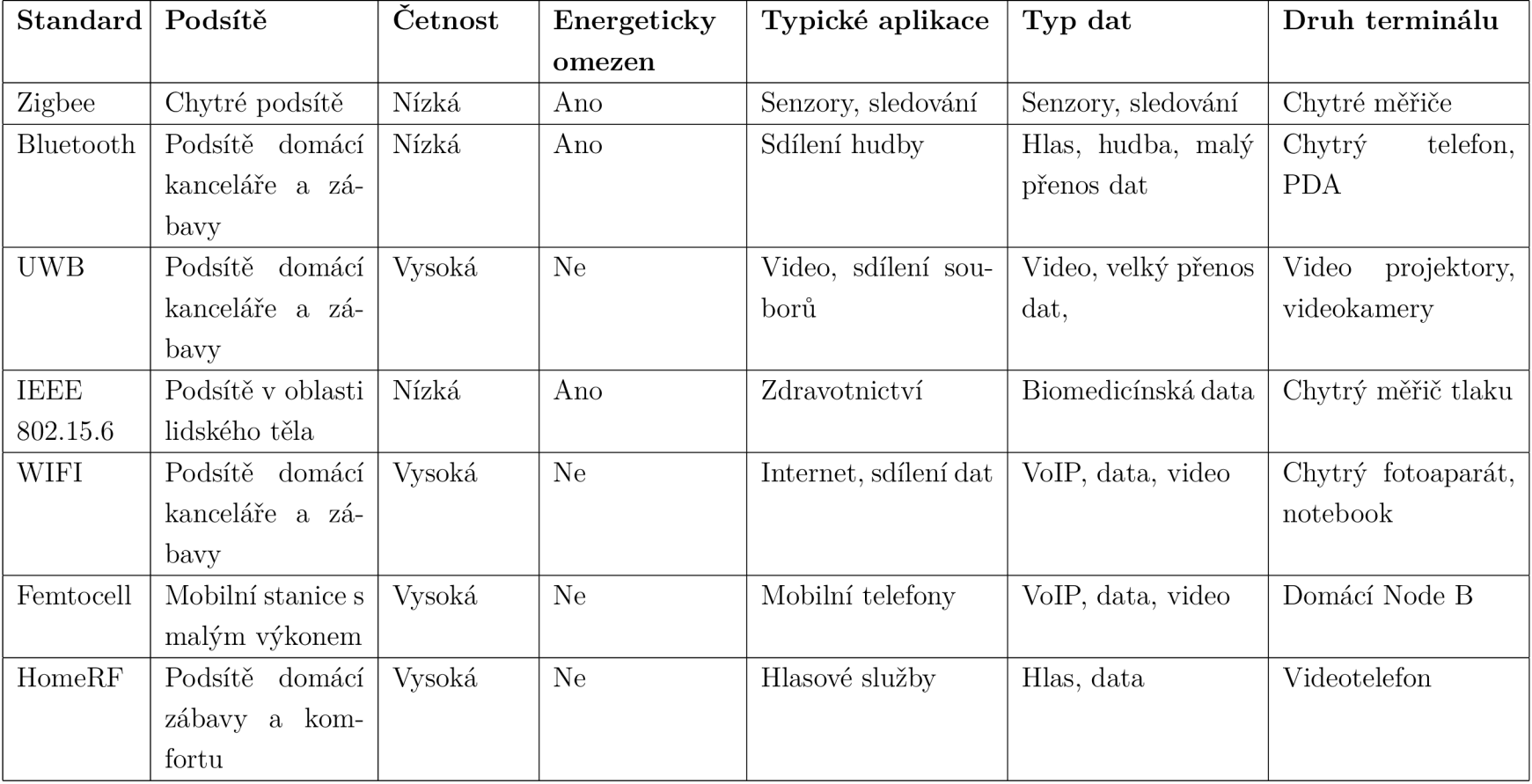

Tab. 1.1: Kvalitativní porovnání bezdrátových technologií krátkého dosahu [6]

## **2 WIRELESS M-BUS**

V předchozí kapitole (1) byl proveden stručný popis M2M komunikace, jejích typů a charakteristiky. V dnešní době se na poli M2M komunikace jeví jako velmi perspektivní protokol Wireless M-Bus. Tento protokol vychází z jeho předchůdce M-Bus protokolu, avšak na úrovni fyzické vrstvy přenáší data bezdrátově vzduchem a ne pomocí krouceného páru. V této kapitole bude protokol Wireless M-Bus popsán podrobněji. Pozornost bude věnována zejména popisu jednotlivých vrstev[8] 2.2 2.3.

## **2.1 Historie Wireless M-Bus**

Protokol Wireless M-Bus vychází z jeho drátové varianty. Díky potřebě vzniku specializované směrnice pro vzdálené měření a odečítání stavu měřičů byl založen standard M-Bus s označením EN13757 "Communication system for meters and remote reading of meters", v překladu komunikační systém pro měřiče a vzdálené čtení měřičů [10]. V posledních letech však v mnoha aplikacích začal drátovou komunikaci vytlačovat bezdrátový radiový přenos dat díky možnosti jednoduchého rozšíření a snadnější instalace. Díky tomuto trendu se v roce 2005 standard M-Bus rozšířil o protokol EN13757-4:2005 Wireless meter readout, dnes označovaný jako Wireless M-Bus, který obsahuje specifikace fyzické a linkové vrstvy [12]. Na něj pak přímo navazuje aplikační vrstva EN13757-3:2004 Dedicated application layer, která je shodná s původním M-Bus protokolem [8].

## **2.2 Fyzická vrstva Wireless M-Bus**

Fyzická vrstva (PHY) protokolu Wireless M-Bus je definována v ČSN EN 13757-4 [11]. Definuje jak mají být bity kódovány a vysílány, radio-frekvenční charakteristiky (čipovou rychlost, úvodní sekvenci a synchronizační slovo) a radio-frekvenční parametry (modulaci, střední frekvenci a frekvenční odchylku). Fyzická vrstva je realizována pomocí kombinace hardwaru a firmwaru [9].

### 2.2.1 Režimy rádiového přenosu

Fyzická vrstva dle normy ČSN EN 13757-4 definuje několik režimů označených jako S (SI, Sl-m a S2), T (TI a T2) a R2. Základní popis těchto režimů je uveden v Tab.2.1 [15].

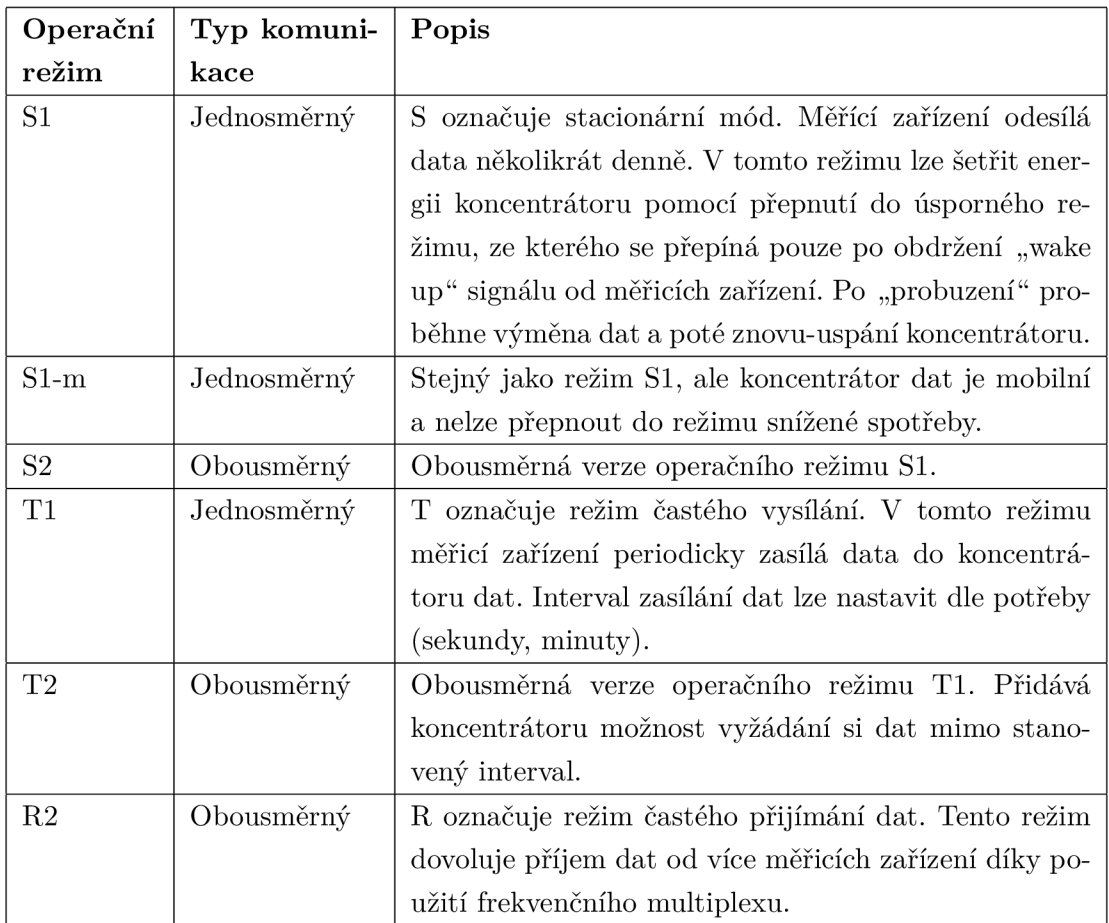

Tab. 2.1: Základní rozdělení režimů [15]

#### Režim S

Stacionární režim, neboli režim S, byl definován pro jednosměrnou nebo obousměrnou komunikaci mezi stacionárními nebo mobilními zařízeními. Základní topologie režimu S je zobrazena na Obr.2.1.

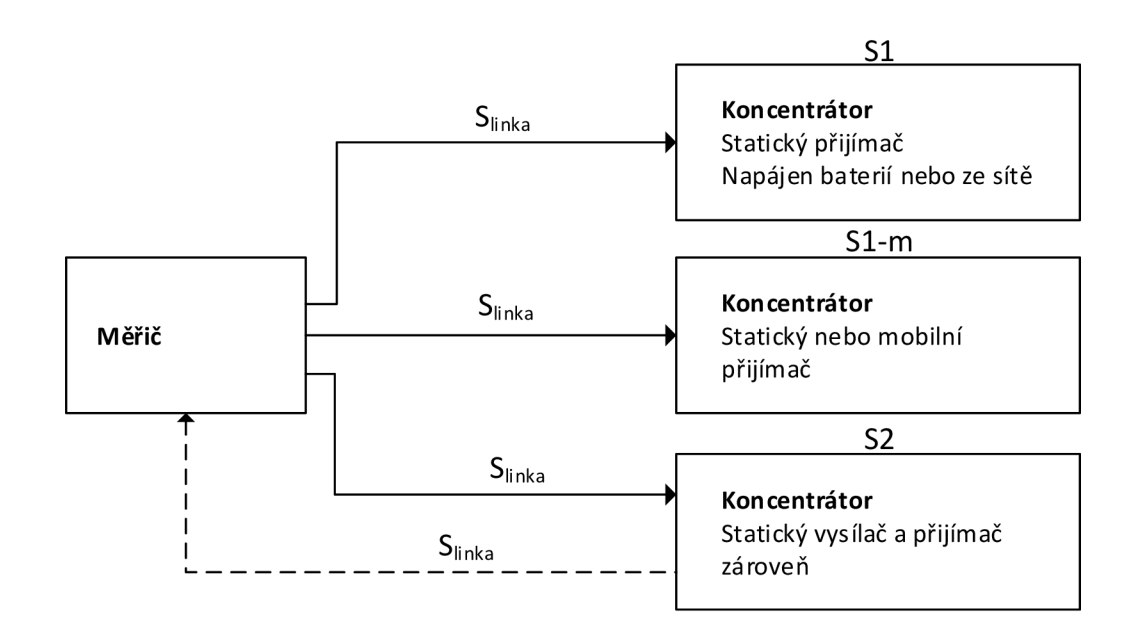

Obr. 2.1: Základní topologie režimu S rozdělená dle jeho podrežimů [16]

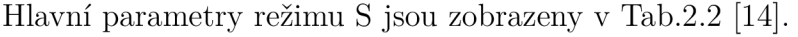

| Charakteristika   Minimum |       |       | Typicky   Maximum   Jednotka |      |
|---------------------------|-------|-------|------------------------------|------|
| Pásmo                     | 868,0 | 868,3 | 868,6                        | MHz  |
| Střída vysílače S2        |       |       |                              | $\%$ |
| Střída vysílače S1        |       |       | 0,02                         | $\%$ |
| $a$ S1-m                  |       |       |                              |      |

Tab. 2.2: Režim S - Hlavní parametry [14]

Speciální pod-režim SI je určený pro komunikaci mezi statickými měřiči a statickým koncentrátorem a je schopný pouze vysílat a může být optimalizován pro zařízení napájená z baterie pomocí dlouhé hlavičky paketu 2.3.1.

Pro komunikaci mezi statickými měřiči a mobilním koncentrátorem je vytvořen speciální pod-režim Sl-m, používající krátkou hlavičku.

Pro měřiče s vždy zapnutým nebo synchronizovaným přijímačem bez nutnosti použití "budicí zprávy" je určený pod-režim S2. Tento režim může obsahovat dlouhou hlavičku.

Detailní parametry definované pro vysílače v režimu S jsou zobrazeny v Tab.A.l [14] a detailní parametry definované pro přijímače v režimu S jsou zobrazeny v Tab.A.2. Zkratky  $H_R$  (Highest performance = Nejvyšší výkon),  $M_R$  (Medium performance = Střední výkon),  $L_R$  (Lowest performance = Nejnižší výkon) jsou výkonové třídy přijímače stanovené ČSN EN 13757-4 [11].

#### Režim T

V režimu častého vysílání, neboli režimu T, měřič vysílá velmi krátký telegram (typicky 2-5ms) v určitém intervalu (typicky každých pár sekund), čímž umožňuje vyčítání dat při průjezdu okolo (Drive-by readout) 1 . Základní topologie režimu T je zobrazena na Obr.2.2.

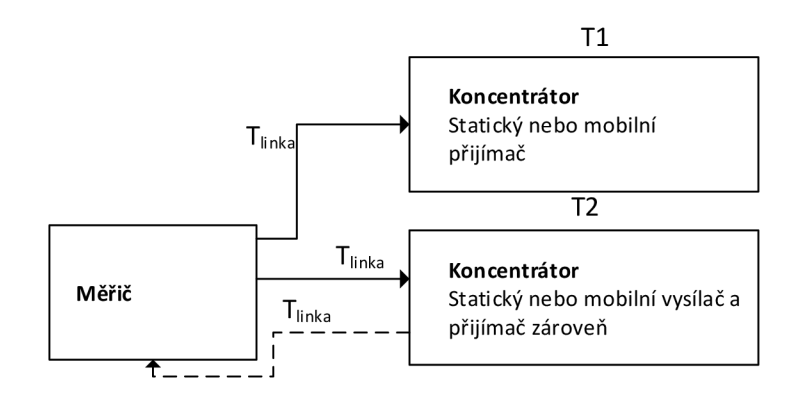

Obr. 2.2: Základní topologie režimu T rozdělená dle jeho podrežimů [16]

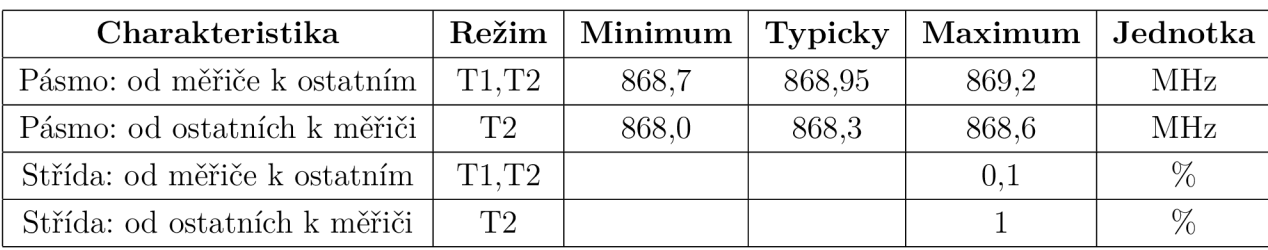

Hlavní parametry režimu T jsou zobrazeny v Tab.2.3 [14] [8].

Tab. 2.3: Režim T - Hlavní parametry [14]

<sup>&</sup>lt;sup>1</sup> Vyčítáním při průjezdu okolo se označuje vyčítání dat pomocí zařízení zachytávajícího naměřené hodnoty při dostatečném přiblížení se k vysílajícím měřičům

Pod-režim TI umožňuje pouze vysílat data. Tato data jsou redukována na minimum a obsahují pouze identifikační číslo měřiče a naměřené hodnoty. Jsou vysílána periodicky nebo náhodně. Tento režim lze použít pro přenos informací od měřičů tepla a vodoměrů. Pod-režim T2 umožňuje obousměrnou komunikaci. Zařízení periodicky zasílá krátký telegram obsahující minimálně jeho identifikační číslo, následně po velmi krátkou dobu čeká na příjem potvrzovacího paketu (ACK). Pokud je ACK přijat, naváže se obousměrný komunikační kanál. Detailní parametry definované pro vysílače v režimu T jsou zobrazeny v Tab.A.3 [14] [8] a detailní parametry definované pro přijímače v režimu T jsou zobrazeny v Tab.A.4 [14].

#### Režim R

V režimu častého přijímání dat, neboli R2, měřič v určitém intervalu (typicky každých pár vteřin) naslouchá pro příjem budící zprávy od mobilní radiostanice. Po obdržení budící zprávy se zařízení přepne do režimu pro komunikaci s radiostanicí. V tomto režimu je aktivován vícekanálový přijímací režim, který umožňuje vyčítání z více měřičů najednou. Každý měřič pak přenáší na určitém kanálu (lze volit v rozsahu 1-10). Režim R2 je vhodný spíše pro speciální případy, kde je nutné přenášet jen velmi malé množství dat a informací na velkou vzdálenost, protože komunikační rozhraní vykazují nejvyšší citlivost. Základní topologie režimu R je zobrazena na Obr.2.3.

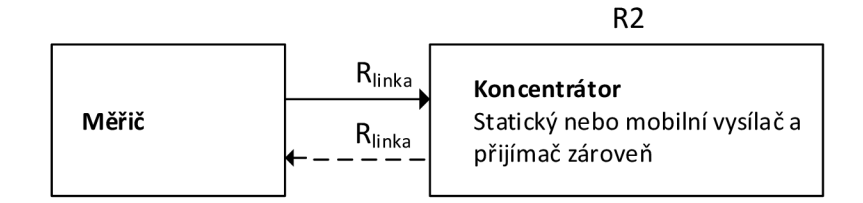

Obr. 2.3: Základní topologie režimu R rozdělená dle jeho podrežimů [16]

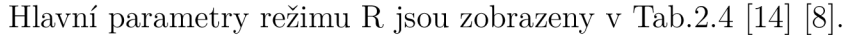

| Charakteristika   Minimum   Typicky   Maximum   Jednotka |       |        |       |      |
|----------------------------------------------------------|-------|--------|-------|------|
| Pásmo                                                    | 868,0 | 868,33 | 868,6 | MHz  |
| Rozestup kanálů                                          |       | 60     |       | kHz  |
| Střída vysílače                                          |       |        |       | $\%$ |

Tab. 2.4: Režim R - Hlavní parametry [14]

Detailní parametry definované pro vysílače v režimu R jsou zobrazeny v Tab.A.5. [14] a detailní parametry definované pro přijímače v režimu R jsou zobrazeny v Tab.A.6 [14] .

#### 2.2.2 Formát paketů Wireless M-Bus

Moduly splňující standard Wireless M-Bus pracují následovně: Nadřízené aplikace (například měřicí jednotka nebo koncentrátor) vyšlou data do RF (Radio Frequency) modemu ve formátu datové jednotky, který je zobrazen v Tab.2.5 [8]:

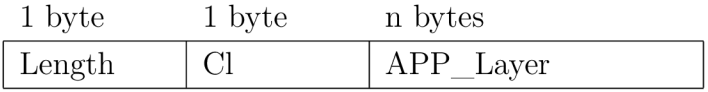

Tab. 2.5: Formát datové jednotky [8]

Komunikační modul následně dle požadavků standardu Wireless M-Bus přidá následující pole[8]:

- Řídící pole C (Command Field).
- Označení výrobce ManID (Manufacturer ID).
- Unikátní komunikační adresy založené na parametrech uložených v paměti modulu (Address).
- Informace o síle přijímaného signálu RSSI (Received Signal Strength Indicator) - toto pole je nepovinné [8].

| 1 byte          | 1 byte 2 bytes 6 bytes |                 | 1 byte n bytes |                                | 1 byte |
|-----------------|------------------------|-----------------|----------------|--------------------------------|--------|
| Length $\mid$ C |                        | ManID   Address | Cl             | $\vert$ APP Layer $\vert$ RSSI |        |

Tab. 2.6: Formát datové jednotky protokolu Wireless M-bus [8]

Tento paket je dále šifrován (nejčastěji pomocí AES-128) a následně vysílán. V případě, že se realizuje pouze bezdrátové tunelování přenosu mezi dvěma Wireless M-Bus modemy, je povolen i zjednodušený režim bez zasílání adresy a jí přidružených informací o měřící jednotce. Rámec je pak výrazně kratší a jeho struktura je zobrazena v Tab.2.7 [8]:

| 1 byte | 1 byte | n bytes           | 1 byte      |
|--------|--------|-------------------|-------------|
| Length |        | $\vert$ APP_Layer | <b>RSSI</b> |

Tab. 2.7: Zkrácený formát datové jednotky [8]

Obsah pole APP LAYER je dán aplikační vrstvou definovanou ve standardu M-Bus, je tedy shodný s obsahem klasické drátové verze M-Bus. Komunikace mezi měřicí jednotkou a RF modemem či mezi koncentrátorem a RF modemem obvykle probíhá prostřednictvím sériového přenosu UART (Universal asynchronous receiver/transmitter) [8].

#### 2.2.3 Kódování a dekódování dat

Wireless M-Bus protokol používá dva druhy kódování. Pro režimy S, R a pro režim T (od ostatních zařízení k měřičům) používá kódování Manchester. Režim T (od měřičů k ostatním zařízením) používá kódování 3 ze 6, které na rozdíl od kódování Manchester poskytuje vyšší efektivitu [9].

#### Kódování Manchester

Kódování Manchester dovoluje jednoduché kódování a dekódování při použití úzkého pásma. Každý bit je kódován jako "nula", reprezentovaná pomoci čipové sekvence "10" nebo jako "jedna" reprezentovaná čipovou sekvencí "01" [9]. Základní princip kódování je zobrazen na Obr.2.4.

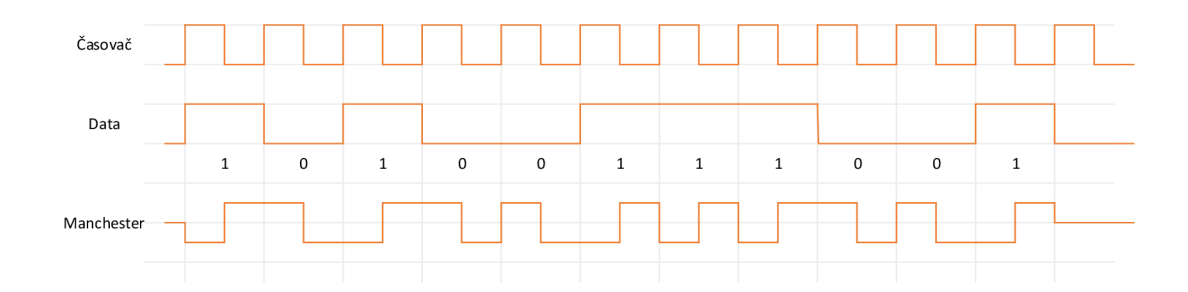

Obr. 2.4: Základní princip kódování Manchester [17]

#### Kódování 3 ze 6

Při použití kódování 3 ze 6 je každé části (například úvodní sekvenci, začátku zprávy, atd.) přiřazen unikátní kód. Každý 4-bitový nibble (kousek) dat je kódován jako jedno 6-bitové slovo. Tyto slova byla vybraná ze 64 kombinací několika parametrů musejí mít stejný počet jedniček a nul a musejí obsahovat minimálně dva přechody [9]. Převodní tabulka (Tab.2.8) kódování 3 ze 6 je zobrazena níže.

|      | NRZ kód Desítkově | 6-bitový kód Desítkově |    | Počet přechodů |
|------|-------------------|------------------------|----|----------------|
| 0000 | $\overline{0}$    | 010110                 | 22 | 4              |
| 0001 | 1                 | 001101                 | 13 | 3              |
| 0010 | $\overline{2}$    | 001110                 | 14 | $\overline{2}$ |
| 0011 | 3                 | 001011                 | 11 | 3              |
| 0100 | $\overline{4}$    | 011100                 | 28 | $\overline{2}$ |
| 0101 | $\overline{5}$    | 011001                 | 25 | 3              |
| 0110 | 6                 | 011010                 | 26 | $\overline{4}$ |
| 0111 | 7                 | 010011                 | 19 | 3              |
| 1000 | 8                 | 101100                 | 44 | 3              |
| 1001 | 9                 | 100101                 | 37 | $\overline{4}$ |
| 1010 | 10                | 100110                 | 38 | 3              |
| 1011 | 11                | 100011                 | 35 | $\overline{2}$ |
| 1100 | 12                | 110100                 | 52 | 3              |
| 1101 | 13                | 110001                 | 49 | $\overline{2}$ |
| 1110 | 14                | 110010                 | 50 | 3              |
| 1111 | 15                | 101001                 | 41 | 4              |

Tab. 2.8: Převodní tabulka kódování 3 ze 6 [14]

#### 2.2.4 Pořadí vysílání zakódovaných dat

V režimech S, T a R je každý byte vysílán s nejvíce důležitým bitem (MSB - Most Significant Bit) na prvním místě. Bytová sekvence CRC (Cyclic Redundancy Check) je: vysoký bit první (High Bite First) [12].

## **2.3 Linková vrstva Wireless M-Bus**

Linková vrstva poskytuje rozhraní mezi fyzickou vrstvou (PHY) a aplikační vrstvou (AL). Její hlavní funkce jsou [9]:

- Poskytování služeb převádějících data mezi PHY a AL.
- Generování CRC pro odchozí zprávy.
- Detekování CRC chyb v příchozích zprávách.
- Poskytování adresování fyzické vrstvy.
- Kontrola ACK u obousměrných přenosů.
- Vytváření rámců.
- Kontrola chyb rámců v příchozích zprávách.

### 2.3.1 Formát rámců linkové vrstvy

Formát rámců protokolu Wireless M-Bus je odvozen od formátu FT3 (Frame Type 3) z normy IEC60870-5-2 [13]. Rámec se skládá z jednoho nebo více bloků dat. Každý blok dat obsahuje 16-bitove CRC pole. První blok má pevnou délku 12 bytů a obsahuje L-pole (L-field), C-pole (C-field), M-pole (M-field) a A-pole (A-field) [9].

#### L-pole

L-pole určuje velikost dat přenášených v rámci. Do této velikosti není zahrnuta velikost L-pole samotného ani CRC bytů. Protože maximální velikost kódovaných bytů je 255, maximální podporovaná velikost pro M-pole je 110 bytů při kódování Manchester a 148 při kódování 3 ze 6. Linková vrstva počítá délku L-pole při vysílání i přijímání [9].

#### C-pole

C-pole je kontrolní pole rámců. Identifikuje typ rámce (SEND, CONFIRM, RE-QUEST, RESPONSE) a používá se pro zasílání základních příkazů (Link Service Primitives). V případě SEND nebo REQUEST rámce C-pole určí, zda je očekáván CONFIRM nebo RESPONSE rámec. V základním TX režimu lze použít jakoukoliv hodnotu C-pole. V režimu se zasíláním základních příkazů je C-pole vyplněno automaticky dle normy ČSN EN 13757-4 [11].

#### M-pole

M-pole obsahuje třípísmenný kód výrobce, o který mohou výrobci zažádat na webové adrese [http://www.dlms.com/flag/INDEX.HTM.](http://www.dlms.com/flag/INDEX.HTM) Každé z písmen je kódováno jako 5 bitů, které se získávají z ASCII kódu písmena po odečtení 0x40 ("A"). Nejvýznamnější bit (MSB) je nula [9].

#### A-pole

Adresní A-pole obsahuje jedinečnou 6-bytovou adresu pro každé zařízení. Tyto adresy přidělují jednotliví výrobci, kteří jsou zodpovědní za zachování jedinečnosti adres. Při přenosu rámců SEND a REQUEST je v A-poli uvedena adresa zařízení, které rámec vyslalo. Při přenosů rámců CONFIRM a RESPONSE je v A-poli uvedena adresa zařízení, kterému jsou pakety určeny [9].

#### Cl-pole

Cl-pole je hlavičkou aplikace a určuje typ přenášených dat aplikační vrstvy. Norma ČSN EN-13757-4:2005 povoluje pouze omezený počet hodnot, ale základní příkazy umožňují použít jakékoliv hodnoty [9].

#### $C R C$

C RC pole obsahuje kontrolní součet, dle kterého se následně kontroluje, zda při přenosu nedošlo k chybě. Polynom užívaný pro Wireless M-bus CRC je :  $x^{16} + x^{13} +$  $x^{12} + x^{11} + x^{10} + x^8 + x^{6+}x^5 + x^2 + 1$  [9].

## **2.4 Struktura dat u reálných zařízení**

V této části bude podrobněji popsána struktura dat u reálných zařízení od několika výrobců. Pro tuto práci byly vybráni výrobci Bonega, WEPTECH, Pikkerton a ZPA. Tito čtyři výrobci byli zvoleni z důvodu dostupnosti dokumentace a popisu jejich zařízení.

#### 2.4.1 Bonega

Výrobce Bonega zvolil pro strukturu přenášených dat formát zobrazený v Tab.2.9.

| 1 byte          | 1 byte 2 bytes 6 bytes |                 | 1 byte 20 bytes |              |
|-----------------|------------------------|-----------------|-----------------|--------------|
| Length $\mid$ C |                        | ManID   Address | C               | $\vert$ Data |

Tab. 2.9: Formát datové jednotky protokolu Wireless M-bus Bonega[8]

Z tabulky je patrné, že výrobce zachoval strukturu požadovanou normou. V V části označené data však už uplatňuje svojí strukturu, která je popsána dále.

Délka celé datové jednotky je 30 bytů, z čehož 20 B zabírají právě data. Tato část se dále dělí na:

- 1 byte pro přístupové číslo (Access number), které se při každém vysílání nových dat zvětší o jedna.
- 1 byte pro stavový byte (Status byte), určující stav, ve kterém se zařízení nachází. Konkrétně jde o stavy : vybitá baterie, fatální chyba, únik vody (více jak 41/h po dobu více jak 48h), únik vody (více jak 9001, tedy 3x 3001/h), porušení kabelů.
- 2 byty pro podpisové pole (Signature field), určující mód přenosu a typ kódování.

• 16 bytů pro šifrovaná data (Encrypted data). V této části se přenášejí údaje o aktuální hodnotě na měřiči společně s datem a časem měření.

V Tab.2.10 je zobrazena struktura zachycené datové jednotky přenášené měřičem od výrobce Bonega.

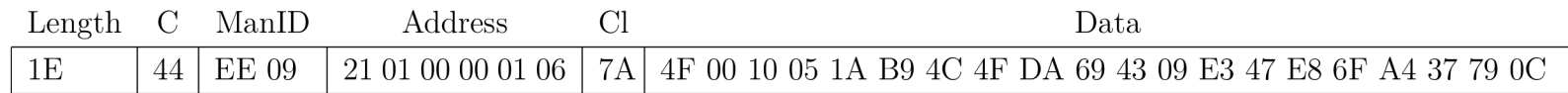

Tab. 2.10: Zachycená datová jednotka výrobce Bonega[8]

Byty jsou rozdělené do polí dle formátu udávaného výrobcem (viz. 2.9) a jejich význam je:

- Length - *lEh* odpovídá délce 30 bytů.
- C určuje typ paketu. Zde  $44<sub>h</sub>$  značí paket SND-NR, neboli paket se odešle a nečeká odpověď.
- ManID 09 $EE<sub>h</sub>$  odpovídá BON, což je zkratka výrobce Bonega.
- Address  $210100000106$ <sup>h</sup> První 4 byty udávají identifikační číslo, čtou se od MSB. Identifikační číslo je tedy 00 00 01 21. Další byte udává verzi, zde 01. Poslední byte udává typ měřiče - 06 je měřič teplé vody.
- Cl 4 bytová hlavička, zde  $7A_h$  neboli 01111010<sub>b</sub>.
- Data  $4F_h$  udává číslo přístupu, zde 79. 00<sub>h</sub> značí stav bez chyby.  $1005_h$  určuje typ šifrování a mód přenosu zde  $01_h = T1$ ,  $05<sub>h</sub> = 128$  AES, mód 5.
- 1*AB*94*C4FDA*694309*E347E86FA437790C<sub>h</sub>* jsou zašifrovaná data. K jejich rozšifrování je potřeba IV složený z M Pole,A Pole a 8 bytů přístupového čísla. IV tedy odpovídá *EE*092101000001064*F4F4F4F4F4F4F4F<sub>h</sub>* a AES klíč 2*B7E*151628*AED*2*A6AB–*  $F7158809CF4F3C_h$ . Pomocí AES dešifrování pak získáme:  $2f2f04131a220000046d0328c4162f2f_h$ . Byty  $1a220000_h$  odpovídají reálné hodnotě měřiče, čtou se zase od LSB, tedy 221a<sub>h</sub>, což odpovídá hodnotě 8730. Byte 04<sub>h</sub> označuje DIF, v našem případě datum a čas v F formátu. Tyto hodnoty získáme z následujících 4 bytů: 0328c416<sub>h</sub>. První dva určují čas a další dva datum. Po převedení do binární soustavy získáme tedy  $0000001100101000<sub>b</sub>$ , ze kterého určíme čas 08:03 a 1100010000010110<sub>b</sub>, ze kterého získáme datum 06.04.2014.

#### 2.4.2 WEPTECH

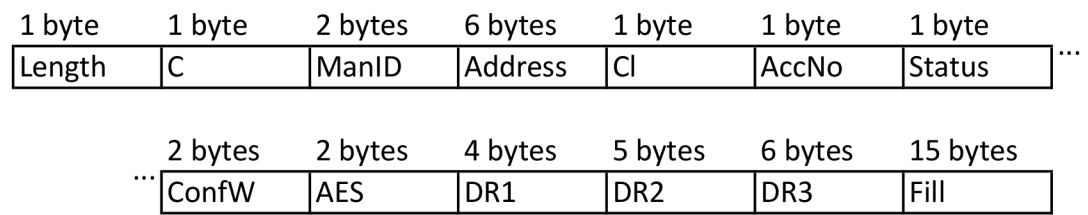

Formát datové struktury používaný výrobcem WEPTECH je zobrazen na Obr.2.5

Obr. 2.5: Formát datové jednotky protokolu Wireless M-bus WEPTEC H

I tento výrobce dodržel normu, a první část struktury je tedy stejná. Na rozdíl od firmy Bonega však zbylé byty neřadí hromadně do dat, ale nechává je rozdělené. Význam jednotlivých bytů je:

- Status byte je nastaven na 0. V případě rozpoznání sabotáže se nastaví na hodnotu 1 a pokud není sabotáž vyřešena do následujících dvou vysílaní, je nastaven bit "permanentní" chyby. Tento bit je nastaven také v případě slabého napájení či vybité baterie.
- Konfigurační slovo je složeno ze dvou bytů. První byte obsahuje NNNNCCHHb (NNNN - počet kódovaných bloků, CC - obsah telegramu, HH - počítač skoků). Pokud je šifrování vypnuto pak je byte OOh, jinak odpovídá počtu šifrovaných bloků. Druhý byte obsahuje BASOMMMMb (B - obousěrný, A - dostupnost,SO - synchronizace, MMM M - šifrování). Pokud je šifrování vypnuto je byte OOh, jinak je nastaven mód šifrování 5 (05h). Pokud se počítá se synchronním vysíláním tak se nastavuje také bit S.
- AES ověření se provádí pomocí dvou bytů nastavených na 2Fh.
- DR1 je složen ze čtyř bytů. První byte obsahuje DIF (Data Information Field) v podobě 4 číselného binárně kódovaného dekadického čísla. Druhý obsahuje VIF (Value Information Field), udávající informace o ukládané hodnotě (zde konkrétně 66h, odpovídající teplotě ve formátu  $t*10^{(-1)}$  ve stupních). Poslední dva byty DR1 obsahují uloženou konkrétní hodnotu měřené veličiny.
- DR2 je složen z pěti bytů. První je stejný jako u DRI. Druhý byte obsahuje VIF, nesoucí informaci o tom, že se jedná a první rozšířenou tabulku. Třetí byte obsahuje informace o měřené veličině (zde konkrétně lAh , odpovídající relativní vlhkosti  $*10^{(-1)}$  v procentech). Poslední dva byte DR2 pole obsahují přesnou hodnotu měřen veličiny.
- DR3 je složen ze 6 bytů. První obsahuje DIF uložený jako 16-bitový integer. Druhý byte obsahuje VIF, nesoucí informaci o tom, že se jedná o druhou

rozšířenou tabulku. Třetí byte je rozšířený VIF nesoucí chybové vlajky (Error Flags). Čtvrtý byte je druhým rozšířením VIF bytu a nese údaje o normě (Standard Conform). Poslední dva byty DR3 jsou nastaveny na OOOOh. Pokud dojde k sabotáži, nastaví se tzv. "falšovací" bit. Pokud dojde k vybití baterie, nastaví se bit "prázdné baterie".

• Zbývající byty jsou výplňové - nenesou žádnou informaci.

V Tab.2.11 je zobrazena struktura zachycené datové jednotky přenášené měřičem od výrobce Weptech.

|  | L C MID | Address |  | CIANS CW | AES |  | $\mathrm{DR}3$                                                                                                    |  |
|--|---------|---------|--|----------|-----|--|----------------------------------------------------------------------------------------------------|--|
|  |         |         |  |          |     |  | $\boxed{2E}$ 44   B0 5C   11 00 00 00 02 1B   7A   92   08   00 00   2F 2F   0A 66 67 02   0A FB 1A 56 04   02 FD 97 1D 01 00   2F * 15 |  |

Tab. 2.11: Zachycená datová jednotka výrobce Weptech[8]

Byty jsou rozdělené do polí dle formátu udávaného výrobcem (viz. 2.5) a jejich význam je:

- Length *2Eh* odpovídá délce 46 bytů.
- C určuje typ paketu. Zde 44<sub>h</sub> značí paket SND-NR, neboli paket se odešle a nečeká odpověď.
- ManID  $B05C<sub>h</sub>$  odpovídá WEP, což je zkratka výrobce Weptech.
- Address 11000000021 $B_h$  První 4 byty udávají identifikační číslo, čtou se od MSB. Identifikační číslo je tedy 00 00 00 11. Další byte udává verzi, zde 02. Poslední byte udává typ měřiče - 1B je měřič umístěný v místnosti.
- Cl 4 bytová hlavička, zde  $7A_h$  neboli  $01111010_h$ , značící odpověď od senzoru.
- AccNo *92h* udává o kolikáté vysílání se jedná zde 146.
- Status udává v jakém stavu se zařízení nachází (porucha atd...)  $00<sub>h</sub>$  odpovídá normálnímu stavu.
- Conf Word udává zda je aktivováno šifrování.  $0000<sub>h</sub>$  značí vypnuté šifrování.
- . AES ověření *2F2F<sup>h</sup> .*
- DR1 je pole pro ukládání dat prvního měření. *OAh* značí, že je šifrováno pomocí 4 číselního BCD (Binary Coded Decimal). *66h*  značí, že je zaznamenávána teplota.  $6702<sub>h</sub>$  odpovídá teplotě 26, 7°C.
- DR2 je pole pro ukládání dat druhého měření.  $0A_h$  značí šifrování pomocí 4 číselného BCD .  $FB_h$  je VIF značící první rozšiřující tabulku.  $1A_h$  značí, že uložená hodnota odpovídá relativní vlhkosti.  $5604_h$  odpovídá relativní vlhkosti  $45,65\%$ .
- DR3 je pole pro ukládání dat třetího měření. 02<sub>h</sub> značí 16bitový integer.  $FD_h$  je VIF značící druhou rozšiřující tabulku. 97<sub>h</sub> je pole obsahující vlajky chyb (Error Flags).  $1D_h$  značí normu. 0100<sub>h</sub> ukazuje, že zařízení má vybitou baterii.
- 15  $*$   $2F_h$  jsou výplňové byty bez informace.

#### 2.4.3 Pikkerton

Formát datové struktury používaný výrobcem Pikkerton je zobrazen v Tab.2.12

|                  |  |                                          | 1 byte 1 byte 2 bytes 6 bytes 1 byte 1 byte 1 byte 2 bytes x bytes |  |  |
|------------------|--|------------------------------------------|--------------------------------------------------------------------|--|--|
| Length $\vert$ C |  | $\vert$ ManID $\vert$ Address $\vert$ Cl | $\vert$ Counter   Status   Config   Data                           |  |  |

Tab. 2.12: Formát datové jednotky protokolu Wireless M-bus Pikkerton[8]

Tento výrobce zvolil po normou dané části struktury použít volitelný blok označený data. Tento blok se liší dle typu měřiče a přenášených veličin. Celá struktura je tedy univerzální a mění se pouze poslední část, přenášející data měřičů.

V Tab.2.13 je zobrazena struktura zachycené datové jednotky přenášené měřičem od výrobce Pikkerton.

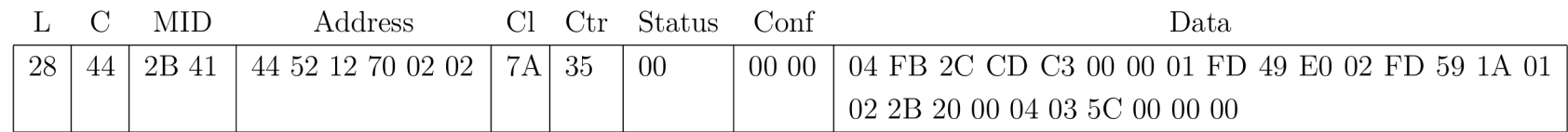

Tab. 2.13: Formát datové jednotky protokolu Wireless M-bus Pikkerton[8]

Byty jsou rozdělené do polí dle formátu udávaného výrobcem (viz 2.12) a jejich význam je:

- Length  $28<sub>h</sub>$  odpovídá délce 40 bytů.
- C určuje typ paketu. Zde  $44<sub>h</sub>$  značí paket SND-NR, neboli paket se odešle a nečeká odpověď.
- ManID  $2B41<sub>h</sub>$  odpovídá PIK, což je zkratka výrobce Pikkerton.
- Address 445212700202<sub>h</sub> První 4 byty udávají identifikační číslo, čtou se od MSB. Identifikační číslo je tedy 70 12 52 44. Další byte udává verzi, zde 02. Poslední byte udává typ měřiče - 02 elektroměr.
- Cl 4 bytová hlavička, zde  $7A_h$  neboli  $01111010_h$ , značící odpověď od senzoru.
- AccNo  $35<sub>h</sub>$  udává o kolikáté vysílání se jedná zde 53.
- Status udává v jakém stavu se zařízení nachází (porucha atd...)  $00<sub>h</sub>$  odpovídá normálnímu stavu.
- Conf Word udává, zda je aktivováno šifrování či zařízení komunikuje obousměrně.  $0000<sub>h</sub>$  značí vypnuté šifrování a jednosměrnou komunikaci.
- Data se dají rozdělit na 5 částí. Každá z nich obsahuje naměřená data a je popsána níže:
	- 1. První část se dělí do následujících částí. 04^ udává, že se jedná o 32bitový integer. *FBh* značí 1. rozšíření VIF kódu. *2Ch*  značí, že uložená hodnota je frekvence. *CDC30000h* odpovídá frekvenci 50,125 Hz.
	- 2. Druhá část obsahuje informace o napětí. 01<sub>h</sub> značí 8 bitový integer.  $FD_h$  značí, že se jedná 2. rozšíření VIF kódu. 49<sub>h</sub> značí, že uložená hodnota je napětí. E0 odpovídá napětí 224 V.
- 3. Třetí část obsahuje data o proudu. *02h* udává, že se jedná o 16 bitový integer. FD/, značí, že se jedná 2. rozšíření VIF kódu. 59<sub>h</sub> značí, že uložená hodnota je proud.  $1A01_h$  odpovídá hodnotě 282 mA.
- 4. Čtvrtá část obsahuje informace o výkonu. *02<sup>h</sup>* udává, že se jedná o 16bitový integer. *2B<sup>h</sup>* značí, že uložená hodnota je výkon. 2000 $_h$  odpovídá hodnotě výkonu 32 $W$ .
- 5. V poslední části jsou uložené údaje o práci. 04<sub>h</sub> udává, že se jedná o 32bitový integer. 03<sub>h</sub> značí, že uložená hodnota je práce.  $5c000000_h$  odpovídá hodnotě 92 Wh.

#### 2.4.4 ZPA

Formát datové struktury používaný výrobcem ZPA je zobrazen v Tab.2.14

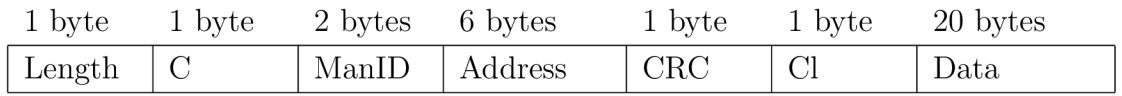

Tab. 2.14: Formát datové jednotky protokolu Wireless M-bus ZPA[8]

ZPA stejně jako výše zmínění výrobci používá normou danou strukturu, na kterou navazuje přesně daným formátem dat. Konkrétně odesílá údaje o dvou veličinách.

## **3 NETWORK SIMULATOR 3 (NS-3)**

Simulátor NS-3 byl zvolen díky jeho specifickým vlastnostem, které nabízí. Jeho velkou výhodou je široká podpora nových standardů a technologií, široká skupina přispěvatelů a členů na fórech (viz : **https: //groups .google. com/f orum/#! fórum/ ns**-3**-users).** Navíc například oproti OPNET Modelem (který je spíše pro průmysl) a NetSlimu je NS-3 zdarma a jeho aktualizace vycházejí častěji [18].

## **3.1 Historie**

#### 3.1.1 NS-1

První verzí Network Simulátoru byla NS-1, jejíž autory jsou Steve McCanne, Sally FLoyd, Kevin Fall a další lidé ze společnosti GEEKLIME . Jádro aplikace je napsáno v jazyce C++, kde je pro vytváření simulací používán Tel (Tool Command Language). Na dalším rozvoji simulátoru se podílely i firmy jako Sun Microsystems či universita Barkeley (projektem Daedelus)[19].

#### 3.1.2 NS-2

V letech 1996-1997 byla Stevem McCannem představena verze NS-2, která byla založena na přepracováné verzi NS-1. Tel bylo nahrazeno OTcl (Object Tel), což je objektově orientovaná verze Tel. Jádro NS-2 je stále napsáno v C++, ale objekty užívané v simulacích jsou spojeny s objekty v OTcl a proměnné tak mohou být odkazovány mezi oběma jazyky. Celé simulační skripty jsou pak psány výhradně v OTcl. Aktuálně se NS-2 skládá z více než 300 000 řádků zdrojového kódu a minimálně stejného množství kódu od přispěvatelů (existuje velké množství verzí a modulů do NS-2), který není integrován do hlavní distribuce programu. NS-2 běží na GNU/ - Linuxu, FreeBSD, Solarisu, Mac OS X a verzích Windows podporujících Cygwin. Celá NS-2 je licencována pod všeobecnou veřejnou licencí GN U (GNU General Public License<sup>1</sup>) verze  $2 \lfloor 19 \rfloor$ .

#### 3.1.3 NS-3

Tým pod vedením Toma Hendersona, George Rileyho, Sally Floydové a Sumita Roye, sponzorovaný americkou NSF (National Science Foundation) pracuje ve spolupráci s projektem Planete pod záštitou INRIA (Institut national de recherche en informatique et en automatique ) na náhradě za NS-2, nazvané NS-3. Celý tento projekt je distribuován jako open source [19].

 $1$ GNU umožňuje veřejnosti bezplatně používat, studovat a sdílet daný software.

Při vývoji NS-3 se autoři rozhodli naprosto opustit zpětnou kompatibilitu s NS-2 a nový simulátor kompletně přepsat, za použití C++. Vývoj NS-3 začal v červenci 2006. Aplikační rámec (framework) pro generování vazeb Pythonu a kompilátor Waf byl vytvořen Gustavem Carneirem [19].

První verze NS-3.1 byla vydána v červnu 2008 a od té doby je nová verze vydávána ve čtvrtletních aktualizacích. Aktuální verzí NS je verze NS-3.21 [19].

## **3.2 Úvod do NS-3**

NS-3 je bezplatný software, licencovaný pod GN U GPLv2 licencí a je volně dostupný veřejnosti pro výzkum, vývoj a jiná použití [20]. NS-3 je "discrete-event" síťový simulátor, určený hlavně pro výzkum a výukové účely. "Discete-event" znamená, že každá změna proměnné v systému je provedena v určité instantní události a mezi jednotlivými událostmi už k žádné další změně nedochází (respektive nedochází k žádné změně, která by ovlivnila stav simulátoru). Díky tomu může systém přímo přecházet z jedné události k další [25]. Dalším možným přístupem je "continuous" simulace, která předpokládá neustálou změnu proměnných a tudíž nepřechází z jedné události do další, ale simulace probíhá nepřetržitě bez rozdělení na události či jednotlivé diskrétní úseky [25]. Poslední možností jsou "discrete" simulace, které se vždy vztahují k počitatelnému problému a v každém čase přímo určují hodnotu. V dnešní době se proto díky své vhodnosti v 99% případů používají "discrete-event" simulace sítí [25].

Celý projekt NS-3 byl vyvinut tak, aby zajistil pevné simulační jádro, které je dobře zdokumentované, jednoduše použitelné a laditelné a které dokáže pokrýt potřeby celé simulace (od jejího nastavení až po sběr a analýzu dat). Dále umožňuje vývoj simulačních modelů, které jsou dostatečně realistické, aby se daly používat jako simulátory sítí v reálném čase. Tyto modely se pak používají k simulaci reálných sítí za použití reálných protokolů. Ačkoliv NS-3 umožňuje výzkum jak v IP tak i v non-IP sítích, většina uživatelů jej využívá pro simulaci bezdrátových/IP sítí, které zahrnují modely pro Wi-Fi, WiMAX a LTE pro fyzickou a linkovou vrstvu ISO/OSI modelu a pro množství statických nebo dynamických směrovacích protokolů jako jsou OLSR (Optimized Link State Routing) a AODV (Ad hoc On-Demand Distance Vector) [20].

Další zajímavou funkcí NS-3 je podpora plánovače pracujícího v reálném čase umožnujícího používat několik "simulačních smyček" (simulation-in-the-loop) schopných pracovat s reálnými systémy. Uživatelé tak mohou například vysílat a přijímat pakety generované NS-3 na reálných síťových prvcích a NS-3 může sloužit jako aplikační rámec (framework) simulující přenosovou síť mezi dvěma virtuálními stroji  $[20]$  <sup>2</sup>.

Struktura NS-3 a softwarová organizace je zobrazená na Obr.3.1. Zdrojový kód aplikace je uložen v adresáři **src** a jádro celého simulátoru obsahující komponenty společné pro všchny protokoly, modely a hardware je implementováno v **src/core.**  Základní objekty síťového simulátoru, pakety, jsou definovány v **src/network**[21].

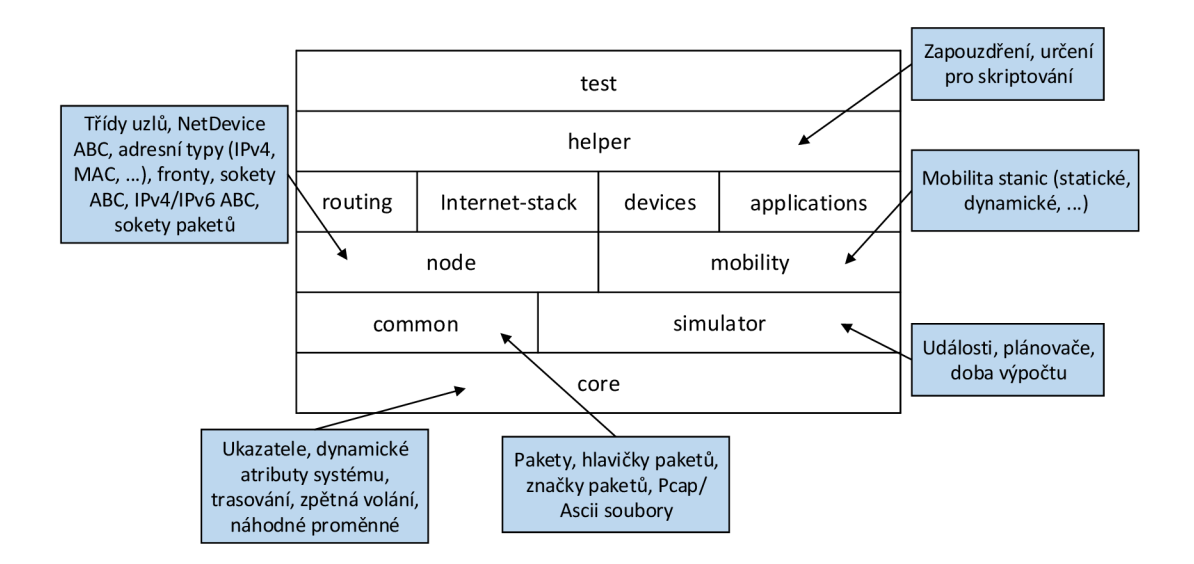

Obr. 3.1: Softwarová organizace [22]

Simulační jádro i modely v NS-3 jsou naprogramovány v jazyce C++ a celý NS-3 simulátor se chová ve své podstatě jako knihovna, kterou je možné staticky nebo dynamicky spojit s hlavním programem, taktéž vytvořeném v jazyce C++. Hlavní program obsahuje topologii sítě a spouští simulaci. Celá knihovna NS-3 je pomocí knihovny pybindgen zapouzdřena do jazyka Python. Pybindgen pomocí parsování převádí  $C_{++}$  záhlaví NS-3 do gccxml, ze kterého Pygccxml následně automaticky vygeneruje odpovídající 0+4- soubory, které se sestaví do finálního NS-3 Python modulu umožnujícího pracovat s  $C++$  NS-3 modely a jádrem pomocí skriptů v jazyce Python[21], [22].

#### 3.2.1 Základní design simulačního modelu

Architektura NS-3 je založená na událostech, což si lze představit tak, že se skládá z funkcí, které spouštějí další funkce v přesně udaný čas. Simulační program zajišťuje spouštění funkcí ve správném pořadí a poskytuje obsáhlý framework pro ovládání

 $^{2}{\rm Pro\,\,}$ tento účel lze využít framework  ${\rm DCE}$  viz <code><http://www.nsnam.org/overview/projects/></code> direct-code-execution/ .

tohoto spouštění a definování nových simulačních scénářů za použití existujících modelů [21].

Modely v NS-3 jsou abstraktní reprezentací reálných objektů, protokolů, zařízení atd. Tyto reprezentace jsou implementovány jako třídy nebo skupiny tříd s daným rozhraním naprogramovaným k napodobování určitých vlastností reálných objektů. Výběr vlastností a míra, do které budou napodobeny je důležitou součástí návrhu a implementace modelu. Vždy je nutné vybrat správný poměr mezi požadovanou přesností, komplexností a rychlostí simulace [21].

Pro dosažení vysoké úrovně modularity a flexibility jsou v NS-3 implementována a často používána zpětná volání, agregace objektů a downcasting [23]:

- Zpětná volání umožňují předávat funkce jako parametry a jsou často používána pro výměnu dat mezi vrstvami. Tento přístup napomáhá modularitě, neboť jeden model nepotřebuje uchovávat odkaz na objekt určitého typu druhého modelu. Místo toho si pouze uchová odkaz zpětného volání.
- Agregace představuje volnou vazbu mezi celkem a součástí, kdy jeden objekt (celek) využívá služby dalších objektů (součástí) [24].
- Downcasting umožňuje získat ukazatel na podtřídu pomocí ukazatele na jeho rodičovskou (parent) třídu. Downcasting je stejně jako agregace v NS-3 řešen pomocí metody GetObject().

NS-3 dále definuje objekty:

- $\bullet$  Uzel (Node).
- Aplikace (Application).
- Kanál (Channel).
- Síťové zařízení (NetDevice).
- Pomocníci topologie (Topology Helpers).

Všechny tyto objekty mají za úkol ulehčit vývoj simulací a používání modelů. Diagram znázorňující jejich vztah je na Obr.3.2 [21], [23].

Diagram zobrazuje případ, kde jsou dva druhy kanálů (například bezdrátový a drátový), což znamená že musejí existovat i dva druhy síťových zařízení. Jeden uzel má síťové zařízení pro oba typy, zatímco druhé dva jsou připojeny pouze k jednomu typu. Aplikace může použít jakýkoliv kanál v závislosti na adrese a její funkci. Pomocníci topologie (topology helpers) nejsou v diagramu zobrazeni kvůli zachování přehlednosti [23].

Všechny výše uvedené objekty jsou reprezentovány odpovídajícími třídami v jazyce C++ a jejich funkce jsou:

• Uzel v NS-3 představuje uzel v síťové topologii, přesněji se jedná o počítač či

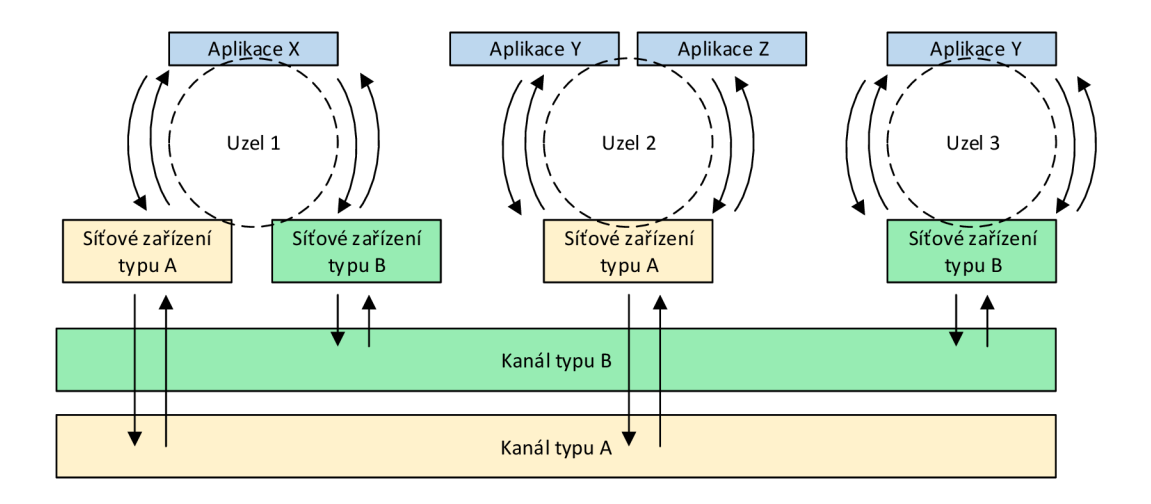

Obr. 3.2: Základní diagram bloků NS-3 [23]

zařízení v síti. Uzlu lze přiřazovat zařízení a aplikace, na které si uzel následně uchovává ukazatele. Díky agregaci je možné spojit uzel s dalšími objekty jako například pohybovým modelem, který se používá pro určení pozice a pohybu daného uzlu. Agregace také činí celou simulaci flexibilnější, neboť modely jsou schopny ověřit agregaci jednotlivých objektů s uzly a podle toho s nimi dále pracovat. To v praxi znamená možnost vzájemné komunikace modelů, které obsahují agregované objekty s modely bez agregace [21], [23].

- Aplikace je abstraktním modelem pro uživatelský program generující určitou aktivitu. Aplikace tedy určuje funkce uzlu, kterými jsou hlavně generování provozu a zpracovávání příchozích dat. K tomu používá podtřídy, které bud vytvoří celý paket a následně jej přímo předávají modelům nižších vrstev, nebo postupně vytváří paket obsahující jejich hlavičku pomocí specifických modelů pro každou vrstvu. Výběr postupu pro tvorbu paketu se odvíjí od požadavků simulace [21], [23].
- Síťové zařízení zahrnuje softwarový ovladač i simulovaný hardware. Jeho hlavním úkolem je umožnit komunikaci uzlů přes určitý kanál. Síťové zařízení i kanál musejí být stejného typu aby spolu mohly komunikovat a stejně jako v reálném světe lze uzel připojit k více kanálům pomocí více síťových zařízení. Obecně se tato třída používá jako rozhraní mezi síťovou vrstvou a specifickými funkcemi zařízení, což umožňuje měnění a znovu-používání modelů vyšších vrstev pro různá zařízení [21], [23].
- Kanál poskytuje metody pro řízení objektů podsítí a jejich spojení s uzly. Kanál se dá dále specializovat v duchu objektově orientovaného programování. Specializace může být jak velmi jednoduchá jako například simulace přenoso-

vého média (např. Ethernet) tak i velmi komplexní v podobě velkých ethernetových přepínačů nebo trojrozměrných prostorů plných překážek (v případě bezdrátových sítí). V případě modelů s více nezávislými, navzájem se nerušícími kanály je nutné použít čísla přenosových kanálů, střední frekvenci či jiné prostředky k jejich odlišení. To se dále dá využít například pro propojení uzlů využívajících pro komunikaci Frequency Division Multiplex (FDM). Tento přístup se však stává velice nepohodlným v simulacích, kde se počet použitých kanálů dynamicky mění [21], [23].

• Pomocníci topologie jsou třídy vytvořené za účelem zjednodušení a urychlení tvorby simulace. Obsahují metody pro konfiguraci parametrů, vytváření topologií a propojení výše uvedených tříd. Tyto metody obsahují velké množství příkazů a pomocníci topologie tedy výrazně zpřehledňují výsledný kód a není díky nim nutné tvořit všechny operace pro každý objekt znovu [21], [23].

Zatímco uzel je brán jako abstraktní objekt definovaný objekty s ním spojenými, nové modely aplikací, síťových zařízení a kanálu se vytváří pomocí podtříd. Naopak pomocníci topologie jsou vytvářeni jako samostatné třídy a obvykle nedědí z žádných NS-3 tříd. Účelem těchto tříd je vytvoření kostry, kterou mohou další modely používat, a rozhraní usnadňující další kompatibilitu[21], [23]. Některé z definovaných rozhraní jsou určeny pro IP (Internet Protocol) sítě a tak nejsou vhodné pro Wireless Mbus protokol. Dobrým příkladem je metoda **send** definovaná NS-3 třídou **NetDevice,** používající cílovou adresu a číslo protokolu jako parametry. Číslo protokolu se používá pro rozlišení IP a ARP (Address Resolution Protocol) paketů, což je pro non-IP protokoly zbytečné. Wireless Mbus používá pro přenos dat broadcast a tudíž je i cílová adresa nepotřebná. Těmto problémům se dá bud vyhnout přepsáním příslušných metod, vytvořením vlastních metod nebo posíláním bezvýznamných dat těmto parametrům a s tím spojeným nepoužíváním[21], [23].

#### 3.2.2 Vytvoření a spuštění simulace

#### Použití tříd pomocníků topologie a modelových API

Nejjednodušší cestou k vytvoření simulace je použití tříd pomocníků topologie. Příklad tohoto postupu najdete na Obr.3.3.

Jako první se vytvoří požadovaný počet uzlů, kanál určitého typu a pomocníci pro PHY a MAC vrstvy. Pomocníci se později použijí k vytvoření příslušných objektů a jejich atributů [21], [23].

Pomocník síťového zařízení používá kanál, kontejner uzlu obsahující uzel samotný a dva pomocníky pro vytvoření nového síťového zařízení pro každý uzel. Pomocník

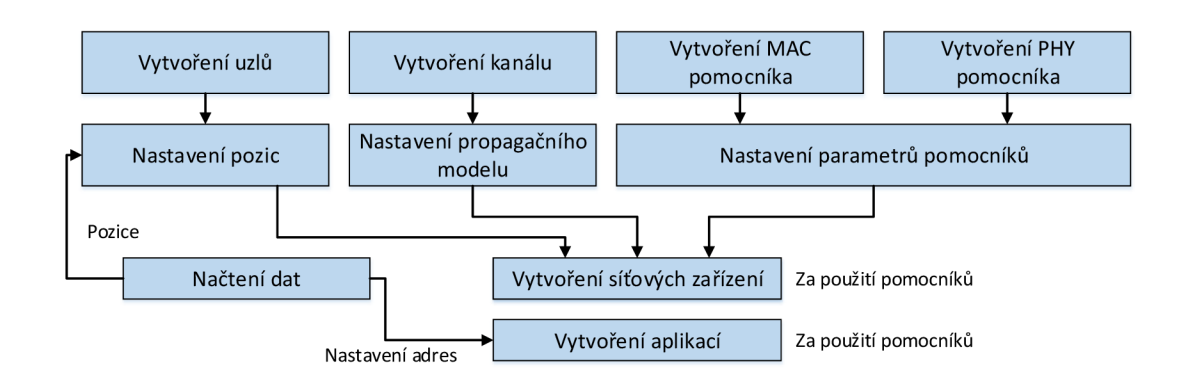

Obr. 3.3: Diagram postupu nastavení simulace za použití funkcí pomocníků topologie [23]

síťového zařízení používá MAC a PHY pomocníky k vytvoření MAC a PHY modelu a jejich propojení s kanálem. Aplikační pomocník pak vytváří požadovanou aplikaci pro každý uzel. Načítání dat a jejich následné použití k nastavení adresy a pozice je specificky vytvořené pouze pro tento případ a není základní součástí NS-3 simulací $[21]$ ,  $[23]$ .

V některých případech pomocníci topologie nejsou dostačující či dostatečně flexibilní a je tedy nutné vytvořit všechny objekty a topologie ručně. K tomuto účelu slouží modelové API (Aplication Progamming Interface), které umožňuje uživatelům implementovat všechny procedury jako vytváření kanálu a uzlů, spojování síťových zařízení s uzly a řetězení modelů pro každou vrstvu uzlu [21], [23].

#### Vytváření nového modelu

NS-3 obsahuje velký počet přednastavených modelů, ale pokud je potřeba vlastnosti nebo protokolu, který žádný z těchto modelů neobsahuje, nezbývá než vytvořit model nový nebo některý z existujících upravit. NS-3 simulátor neobsahuje mnoho omezení pro definici struktury modelu nebo jeho implementaci. Jsou zde ale možnosti rozhraní, které se dají využít, a třídy, z kterých se dá dědit. Tyto možnosti výrazně šetří práci při vytváření modelu a navíc jej činí více kompatibilním a tudíž i více použitelným. Při vytváření modelu je důležité uvážit možnosti funkčnosti, znovupoužitelnosti a závislosti. V NS-3 simulátoru je velké množství tříd ze kterých může nový model dědit, v závislosti na jeho budoucím využití[21], [23]:

• Třída **Object** a její podtřídy umí využívat systém atributů NS-3, agregaci objektů a systém počítání chytrých ukazatelů (smart-pointers). Díky těmto vlastnostem je používána ve většině tříd v NS-3 hierarchii a je velmi dobrým stavebním kamenem pro většinu nových tříd.

- Třídy **NetDevice, Channel** a **Application** umí využívat rozhraní obsažené ve velkém množství existujících modelů, a tudíž je vhodné dědit i z nich.
- Třídy Header a Trailer umožňují definovat strukturu zapouzdření paketů pomocí přidávání hlavičky a konce paketu (traileru). Děděním z těchto tříd se tedy výrazně zjednoduší tvorba paketů, jelikož většina z nich se tvoří právě přidáním hlavičky a koncového pole paketu.
- Třída **Address** se používá k reprezentaci tříd. Nový typ adresy se však nevytváří jako podtřída třídy **Address,** ale jako nová základní třída. Tato třída pak implementuje metody **ConvertTo** a **ConvertFrom,** které převádějí specifickým typem adresy a objektem z původní **Address** třídy.
- Dalším vhodným způsobem jak tvořit nové modely je výše zmiňovaná úprava modelu stávajícího. Existují modely pro šíření, generování chyb, spotřebu energie a další jevy. Tyto modely jsou často definovány s obecnou rodičovskou třídou, což umožňuje vytvářet nové instance a jejich vložení do jiných modelů, bez jejich změny. Příklad takovéto implementace je znázorněn na Obr. 3.4.

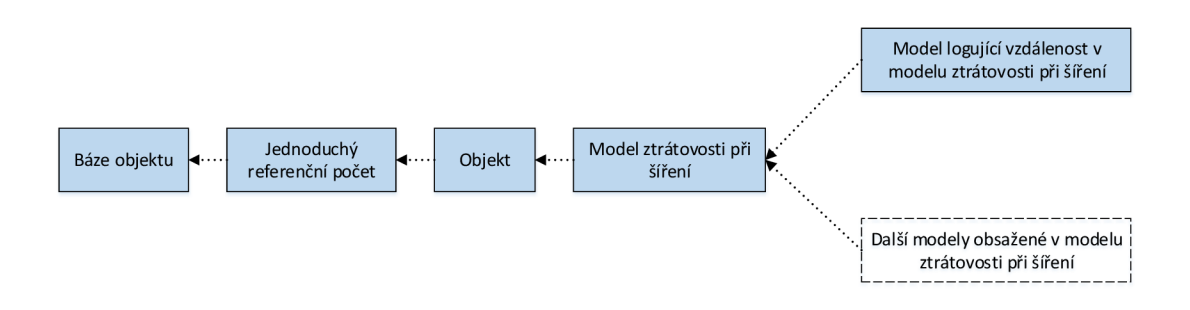

Obr. 3.4: Diagram znázorňující hierarchii dědičnosti v modelu šíření[23]

Nově vytvořený model musí být zapojen do simulace. Pokud je obecného typu, jako nový model šíření, lze jej použít jako náhradu za jakýkoliv jiný model tohoto typu. V ostatních případech musí být model zapojen do simulace například pomocí nastavení funkce zpětného volání, změnou kódu existujících modelů nebo nastavením spouštění metod nového modelu při začátku simulace. Pokud je model odvozen z Application třídy, měly by být jím definované funkce spouštěny v průběhu simulace  $[21]$ ,  $[23]$ .

#### Jednoduchý síťový modul (Simple Wireless Module  $= sw$ )

NS-3 obsahuje velké množství komplexních modulů pro různé síťové protokoly. To je velkou výhodou při jejich používání, ale zároveň nevýhodou při jejich editaci. Pro simulaci Wireless M-bus protokolu tak v této práci bude popsán a modifikován jednoduchý síťový modul, napsaný Junseokem Kimem [23].

Adresářová struktura jednoduchého síťového modelu je velice přehledná a její zjednodušená podoba je zobrazena v Tab.3.5. Plná verze struktury je k nalezení v příloze B.l .

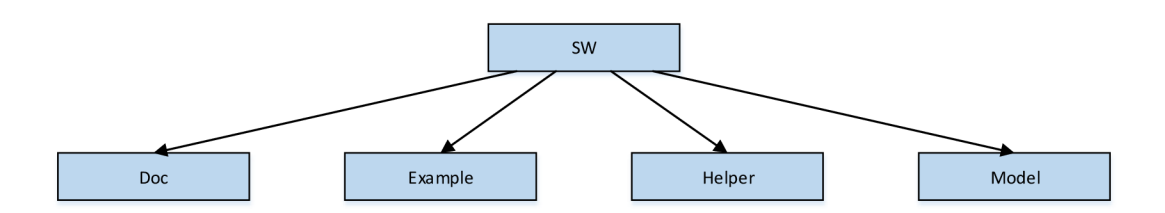

Obr. 3.5: Základní adresářová struktura sw modelu

Každý objekt v jednoduchém síťovém modulu je tvořen dvěma soubory. První má příponu .h a jedná se o tzv. hlavičkový soubor obsahující definici příkazů a struktury dané objektu. Druhým souborem je soubor s příponou . **cc** obsahují již samotnou implementaci jednotlivých metod a tříd. Jednoduchý síťový modul, vytvořený J. Kimem a následně upraven a doplněn Ing. Z. Kuderem, využívaný v této práci obsahuje tyto pomocníky topologie:

- **mbus-helper** obsahuje podtřídy **MbusNodeHelper** a **MbusBaseHelper** umožňující vytvoření sad objektů stejného typu. Vstupními parametry těchto tříd jsou seznamy souřadnic a adres.
- **sw-helper** obsahuje podtřídy **SwMac, SwPhy, SwChannel, SwMacHelper** a **SwPhyHelper.** Pomocí těchto tříd je schopný přiřadit síťovému zařízení MA C (Media Access Control) adresu, PHY adresu, definovat typ komunikačního kanálu a naslouchání na kanálu a dále přiřadit toto zařízení uzlu.
- **sw-mac-csma-helper** usnadňuje nastavení CSMA (Carrier Sense Multiple Access) vlastností MAC adresy.
- sw-phy-basic-helper usnadňuje přiřazení MAC adresy.

Jednoduchý síťový modul dále obsahuje tyto modely:

- **angles** model umožňuje převod mezi stupni a radiány. Obsahuje také strukturu definující sférické úhly azimutu a sklonu. Zápis těchto úhlů je stejný jako v [26]. Tento zápis odpovídá běžně používaným sférickým souřadnicím, kde se v rovině  $x-y$  měří  $\Phi$  proti směru hodinových ručiček od osy x. Theta ( $\Theta$ ) se měří v rovině *y-z* od osy *z* rovněž proti směru hodinových ručiček. Dále **angles** model umožňuje tyto úhly přiřazovat různým strukturám.
- **antenna-model** poskytuje rozhraní pro definování rádiových vlastností antén. Definice těchto vlastností je postavena na použití sférických souřadnic.
- **ConcentratorMappingUtils** model poskytuje funkce pro převod mezi IP adresou, sériovým číslem a základním jménem. Tyto funkce jsou velice důležité,

neboť Wireless M-Bus nevyužívá klasické adresování a tudíž nelze využívat IP adresy.

- **cosine-antenna-model** umožňuje použití kosinového modelu popsaného v [27] a obsahuje pouze parametry v něm definované. Navíc obsahuje přidaný konstantní zisk ve vertikální rovině, který má za úkol kompenzovat absenci úhlu elevace.
- **geography-functions** umožňuje pracovat s geografickými údaji. Mezi jeho funkce patří výpočet úhlu mezi základnou a uzlem a výpočet vzdálenosti dvou bodů 3 .
- **• isotropic-antenna-model** umožňuje využívat isotropickou anténu, což je nejjednodušší model antény. Tato anténa má jednotný zisk 0 dB ve všech směrech.
- **• mbus-app** model dědí z **Application** třídy NS-3 a obsahuje vše potřebné pro simulaci Wireless M-Bus protokolu. Obsahuje definici formátu rámců, typ režimu, broadcastový režim, typ rámců a typ trasování. Dále také obsahuje struktury definující typy uzlů a strukturu M-Bus. Součástí **mbus-app** modelu jsou také metody pro spuštění simulace, nastavení alarmů, nastavení naslouchání broadcastu.
- **node-loading-f unctions** je jednoduchá struktura pro ukládání adres a pozicí ze souboru předtím, než se přidělí uzlům.
- **• parabolic-antenna-model** definuje model pomocí parabolické aproximace hlavního laloku vyzařovacího diagramu. Parabolický model použitý v této metodě je stejný jako v [28]. Jediným rozdílem je absence elevační roviny.
- **• sw-channel** obsahuje definici přenosových kanálů. Jeho součástí jsou metody umožňující identifikaci ID kanálu, určení počtu zařízení, odebírání nenaslouchajících zařízení, přidávání zařízení, posílání paketů, přijímání paketů atd.
- sw-mac obsahuje základní definici MAC adresy a jejích parametrů.
- **• sw-mac-csma** dědí z třídy **sw-mac** a dále definuje CSMA parametry MA C adresy.
- **• sw-mac-header** dědí z třídy **Header** a dále upravuje hlavičku paketů tak, aby byla vhodná pro bezdrátový přenos.
- **• sw-net-device** obsahuje definici síťových zařízení. Jeho součástí jsou metody pro získání typu ID, nastavení naslouchání, všesměrového vysílání, uzlu, MA C adresy, PHY adresy, kanálu, adresy atd.
- **sw-phy** obsahuje základní definici PHY adresy a jejích parametrů.

<sup>&</sup>lt;sup>3</sup>Pro tento výpočet používá Haversinův vzorec

## **4 ROZŠÍŘENÍ MODELU SW**

Model sw je rozsáhlou aplikací pro simulaci přenosu dat mezi uzly a koncentrátory. Byl navržen však pro základní simulaci těchto přenosů, a z tohoto důvodu neobsahuje dostatek parametrů a informací pro úplnou simulaci protokolu Wireless M-Bus. Cílem práce je tyto nedostatky doplnit a vytvořit tak plně funkční model pro simulaci přenosu reálných dat. Pro správný chod celé simulace je potřeba vytvořit metody generující data ve formátu daného výrobce a metody, které data zpětně dekódují a zobrazí. Následně se tyto metody musí implementovat do stávajícího modelu a musí se zajistit přenos vygenerovaných dat mezi koncentrátory a uzly.

## **4.1 Přidání metod pro přenos dat určitého formátu**

Prvním krokem práce bylo přidání metod pro tvorbu dat ve formátu odpovídajícím výrobci daného měřiče. K tomu bylo potřeba přidat atributy M-Bus aplikaci. Konkrétně se jedná o parametry:

- 1. **producer** obsahující název výrobce.
- 2. **meterType** obsahující informace o typu měřiče.
- 3. **m\_bonegaFrameData, m\_pikkertonFrameData, m\_weptechFrameData** a **m\_zpaFrameData** obsahující základní data správného formátu jednotlivých výrobců.

Následuje ukázka kódu obsahující přidání parametru producer.

```
.AddAttribut e ( "producer" , 
                "Packet format of chosen producer",
                EnumValue(PIKKERTON), 
               MakeEnumAccessor(&MbusApp::m_producer), 
                MakeEnumChecker(MbusApp::PIKKERTON, "PIK", MbusApp 
                   : :BONEGA , "BON" , 
               MbusApp::WEPTECH, "WEP", MbusApp::ZPA, "ZPA"))
```
Dále bylo potřebné vytvořit samotné metody starající se o plnění paketů aktuálními daty. Pro univerzálnost, lepší přehled a možnost změny pouze určitých parametrů byl zvolen postup plnění dat po jednotlivých částech, což znamená, že pro každou informaci obsaženou v paketu byla vytvořena jedna metoda, která ji nastavuje. Tyto metody plní data znak po znaku na přesné pozice do předem načteného paketu dle zvoleného výrobce 2.4. Z důvodu vyčítání dat od LSB ve většině případů tyto metody obsahují i část, ve které otáčejí pořadí jednotlivých dvojic bytů. Níže je zobrazena metoda starající se o nastavení identifikačního čísla výrobce, která je společná pro všechny aktuálně podporované výrobce.

```
voi d MbusApp : : setIDNumber ( std ::strin g idNum){ 
  std ::strin g rightOrde r = "00000000" ; 
  rightOrde r [0] = idNum [6] 
  rightOrde r [1] = idNum [7] 
  rightOrde r [2] = idNum[4] 
  rightOrde r [3] = idNum [5] 
  rightOrder [ 4 ] = idNum [2] 
  rightOrder [5] = idNum [3];rightOrde r [6] = idNum [0] 
  rightOrde r [7] = idNum [1] 
  for (unsigned int i = 0; i < 8; ++i) {
          m_dataToSend [8+i] = rightOrder[i];> 
>
```
Stejně jako byly vytvořené metody pro plnění paketů jsou vytvořeny i metody pro vyčítání jednotlivých dat z paketů. Následující kód se stará o získání identifikačního čísla výrobce.

```
s t d : :strin g MbusApp: :get IDNumbe r( ){ 
  s t d : :strin g ri g htOrde r = 11 00000000" ; 
  std::string idNum = "000000000";
  for (unsigned int i = 0; i < 8; ++i) {
          idNum[i] = m_dataReceived[8+i];> 
  rightOrde r [0] = idNum [6] 
  rightOrde r [1] = idNum [7] 
  rightOrde r [2] = idNum[4] 
  rightOrder [3] = idNum [5];rightOrder [4] = idNum [2];rightOrde r [5] = idNum [3] 
  rightOrder [6] = idNum [0];rightOrde r [7] = idNum [1] 
  return rightOrder;>
```
Dalším krokem bylo doplnění přenosu dat mezi koncentrátorem a uzly. To bylo zajištěno vytvořením metod pro načtení základního paketu a dále úpravou metod MbusApp: **:Send** a MbusApp: **:Receive.** V metodě MbusApp: **:Send** se konkrétně jednalo o volání metod pro načtení a následné nastavení jednotlivých částí paketu, v závislosti na vybraném výrobci. Následuje krátká ukázka volání zmíněných metod.

```
else if ((m_producer == PIKKERTON)&& (m_meterType ==
   PikElectricity ) ) { 
  std::strin g actualAc c = intToHexString((m_ac c + m_acclncrement ) 
     ); 
  setAccNumber(actualAcc) ; 
  setIDNumber(id) ; 
  setMeterType(type) ; 
}
```
Naopak v metodě **MbusApp: :Receive** se tyto nastavená data zpětně vyčítají a následně zobrazují do konzole. **I** zde se data vyčítají dle zvoleného výrobce.

Po vytvoření všech metod potřebných pro načítání, ukládání a posílání dat bylo nutné upravit některé z helper metod stávajícího modelu. Konkrétně se jednalo o metody **MbusHelper::InstallCommon,MbusNodeHelper::Install**a **MbusBaseHelper- : : Install .** Do těchto metod bylo nutné implementovat nově přidané parametry pro určení typu měřiče a výrobce. Příklad implementace je zobrazen v následující části kódu.

```
ApplicationContaine r MbusHelper::InstallCommo n (Ptr<Node> node, 
   MbusAddress address , MbusApp::Producer producer,MbusApp: : 
   MeterType meter, double maxTimeDelay, bool bNode)
{ 
  NS\_LOG\_FUNCTION("MbusNodeHelper installation (1999)ApplicationContaine r applicationContainer ; 
  Ptr<MbusApp> mbusApp = CreateObject<MbusApp>() ; 
  mbusApp->m_address = address ; 
  mbusApp->m_producer = producer ; 
  mbusApp->m_meterType = meter; 
  node->AddApplication(mbusApp) ; 
  mbusApp->SetNode(node); 
  applicationContainer.Add(mbusApp) ;
```
Přidáním těchto metod bylo zajištěno vše potřebné pro vytvoření samotného simulačního scénáře, jehož stručný popis obsahuje následující kapitola 4.2.

### **4.2 Simulační scénář**

V této kapitole bude popsána simulace vytvořená za účelem předvedení možností rozšířeného síťového modulu. Pro zachování přehlednosti celá simulace obsahuje pouze dva uzly. První je koncentrátor a druhý měřič. Mezi nimi je vytvořen komunikační kanál, umožnující jejich vzájemnou komunikaci. Topologie simulace je zobrazena na Obr.4.1.

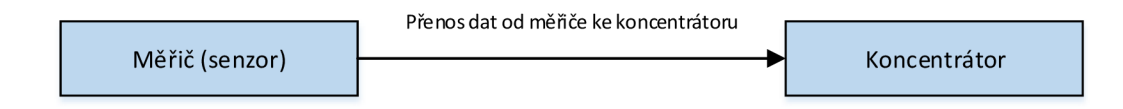

Obr. 4.1: Diagram znázorňující topologii vytvořené simulace

### 4.2.1 Popis jednotlivých částí simulace

V této části je uveden popis hlavních částí kódu simulace, rozdělený do jednotlivých bodů. Přestože se jedná pouze o důležité části kódu, jsou uspořádány ve stejném pořadí, v jakém se objevují v kódu.

- První věcí při tvorbě simulace bylo importování používaných modelů. To je v kódu provedeno pomocí příkazu **#include.** V uvedené aplikaci je importováno 23 modulů (například ns3**/sw-channel .h** atd...). Dále bylo nutné importovat jmenný prostor, ve kterém budeme pracovat (v našem případě ns3). Import je proveden pomocí příkazu **using namespace ns**-3.
- Dalším důležitým krokem bylo vytvoření samotné metody **main** ovládající průběh celé aplikace. Popis této metody byl rozdělen do následujících bodů:
	- 1. Vytvoření všech důležitých proměnných a aktivace možnosti volat a ovládat aplikaci z příkazové řádky pomocí parametrů. Parametry pro volání z příkazové řádky jsou nastaveny pomocí následujícího kódu.

```
CommandLine cmd; 
cmd.AddValue( "meterType" , "Type of meter . Currentl y 
   available : PIKEL,WEPTEMP", meterType) ;
```
2. Definice uzlů a vytvoření modelu pro simulaci ztrátovosti. K tomuto účelu jsou použity metody, které automaticky vytvoří předem zvolený počet uzlů a koncentrátorů. Dále se modelu ztrátovosti přiřadí jeho parametry a následně se model přiřadí kanálu.

```
MbusApp::NodeItemList nodeList = FakeNodeList();
MbusApp::NodeItemList baseList = FalseBaseList();
```

```
Ptr<PropagationLossModel > propagationLossModel ; 
   i f (useMeasuredPathloss) { 
        propagationLossMode l = CreateOb j ect < 
           MatrixPropagationLossModel>( ) ; 
   > 
   else { 
        propagationLossMode l = CreateOb j ect < 
           LogDistancePropagationLossModel>( ) ; 
        propagationLossModel->GetObject < 
           LogDistancePropagationLossModel>()- > 
           SetReference(1 , pathlossRef) ; // fo r 868 MHz 
            20 * log(( 4 * p i * 1 * 868.95e6) / 3e8) = 
           31. 2216679 
       propagationLossModel->Get0bject < 
           LogDistancePropagationLossModel>()- > 
           SetPathLo s sExponent(pathlossExponent) ; 
   > 
Ptr<SwChannel> swChan = CreateOb j ect<SwChannel > () ; 
swChan->SetAttribute( "PropagationLossModel " , 
   PointerValue(propagationLossModel) ) ; 
swChan->SetShadowVariableStd(8) ;
```
3. Definice pomocníků pro fyzickou a linkovou vrstvu. Po vytvoření jsou jim přiřazeny parametry. Fyzické vrstvě je přiřazena hodnota vysílacího výkonu, prahu detekce, poměru signálu k rušení a šumu. Linkové vrstvě zůstává základní nastavení. To zajišťuje kód:

```
SwMacCsmaHelper swMac = SwMacCsmaHelper::Defaul t () ; 
SwPhyBasicHelper swPhy = SwPhyBasicHelper::Default
   () ;
swPhy.Set( "TxPower" , DoubleValue(0)) ; 
swPhy.Set( "CsPowerTh" , DoubleValue(-200)) ; 
swPhy.Set( "SinrTh" , DoubleValue(pow(10 , 8/10))) ;
```
4. Přiřazení kontejnerů s uzly do kontejnerů síťových zařízení. V tomto přiřazení už jednotlivé uzly obsahují parametry kanálu, fyzické a linkové vrstvy.

```
SwHelper sw; 
NetDeviceContainer basesDevices = sw.Install (bases,
   swChan, swPhy, swMac);
```

```
NetDeviceContainer nodesDevices = sw.Install (nodes,swChan, swPhy, swMac);
```
5. Vytvoření pomocníků aplikace, nastavení typu antén a přiřazení jednotlivých uzlů do aplikačních kontejnerů. Zde je nutné rozdělit aplikaci dle zvoleného výrobce a typu měřiče. O to se stará následující část kódu:

```
MbusBaseHelpe r mbusBaseHelper ( MbusApp : : C l , MbusApp:: 
     B, mBusN) ; 
  MbusNodeHelper mbusNodeHelper ( MbusApp : : C l , MbusApp:: 
     B, mBusN) ; 
  mbusBaseHelper . SetAntennaType(MbusHelper ::ISOTROPIC ) 
  mbusNodeHelper . SetAntennaType(MbusHelper ::ISOTROPIC ) 
  i f (produce r == "BONEGA") { 
ApplicationContaine r mbusNodeApplication s = 
   mbusNodeHelper.Install(nodes , nodeList , MbusApp:: 
   BONEGA,MbusApp::PikElectricity , 1) ; //nastavuj e i 
   mobilit y model 
ApplicationContaine r mbusBaseApplication s = 
   mbusBaseHelper.Install(bases , MbusApp::BONEGA, 
   MbusApp::PikElectricity , baseList) ;
```
6. Vytvoření rozhraní pro animaci a spuštění aplikací na uzlech a následně celé simulace. Simulace i aplikace se ukončí po 20 sekundách.

```
Animationlnterfac e anim (animFile) ; //netAni m 
mbusBaseApplications.Start(Seconds(0.0)) ; 
mbusBaseApplications.Stop(Seconds(20)) ; 
mbusNodeApplications.Start(Seconds(0.0)) ; 
mbusNodeApplications.Stop(Seconds(20)) ; 
NS_L0G_INF0( "Vypi s komunikace ..." ) ; 
Simulator::Run ();
Simulator::Stop(Seconds(20)) ; 
NS_L0G_INF0("Konec simulace." ) ;
```
Posledním krokem je kontrola samotného výstupu, ověřující funkčnost celého kódu. Výstup z konzole je zobrazen i s popisky níže a je z něj patrné, že dochází k nastavení výrobce, dat v paketu, přenosu rámců a následnému vyčítání hodnot jednotlivých counterů.

— Výpis pro kontrolu nastavení parametrů, konkrétně pozice uzlu (x,y,z), typ uzlu (přenos / naslouchání), acc, počet rámců před přenosem plného rámce, Mbus N, a typ rámce

```
Vypiš komunikace . . . 
1, 1, 1 #MbusAppXXX: listen?1 acc: 0
   f ullFrameCountdownDefaul t : 7 N:8 frame = = B?1 mode==Cl?:1 
   producer = = PIK?1 . 0 
2, 2, 2 #MbusAppXXX: listen? 0 a cc : 169 
   f ullFrameCountdownDefaul t : 7 N:8 frame = = B?1 mode==Cl?:1 
   producer ==PIK?1 . 0
```
— Výpis času, ve kterém proběhne další přenos

```
Scheduling next transmit to dt = +0.0ns. Acc
   =169, inc=0 , addr : 0 
Scheduling next alarm to dt = +68066806408.0ns,
   Acc=169, in c = 0
```
— Výpis nastavených hodnot měřiče a jejich kontrola před odesláním

```
SIZE OF FREQ: 8, dataOfFre q = 00000001 
SIZE OF VOLTAGE: 2, dataOfVoltage = 01
SIZE OF CUR: 4, dataOfCu r = 0001 
SIZE OF POWER: 4, dataOfPowe r = 0001 
SIZE OF WORK: 8, dataOfWork = 00000001 
Dat a Befor e send : 28442B414452127002027Aaa00000004FB 
2 CO 100000001FD490102FD590100022B0100040301000000
```
— Popis posílaného paketu, kokrétně čas odeslání, velikost, acc, pořadí a data

```
MbusApp: :Sendtime: +0.0ns, Packe t size:81 , Acc=169, inc= l 
   ,Data=28442 
   B414452127002027Aaa00000004FB2C0100000001FD490102FD 
590100022B0100040301000000 
Sendin g Compact Frame
```
— Výpis plánovaného odeslání dalšího paketu

```
Scheduling next transmit to dt = +15828125000.0ns. Acc
   =169, inc=l , addr : 0
```
— Výpis přijatých dat, síly signálu, velikosti paketu, času příchodu a adresy odesílatele

```
DATA RECEIVED: 28442B414452127002027Aaa00000004FB 
2 CO 100000001FD490102FD590100022B010004030100000 
MbusApp:Receive . Power: -34.7346 Size : 81. Time: +7120004.0 
   nsBase address : 0. Sender address : 72783391635506
```
— Výpis vyčtených hodnot z dat přijatého paketu

```
AccReceived : 170 
IDReceived : 70125244 
MeterTypeReceived : 02 
FrequencyReceived : 1 
VoltageReceived : 1 
CurrentReceived: 1
PowerReceived : 1 
WorkReceived : 1
```
## **5 ZÁVĚR**

V této diplomové práci byla popsána problematika M2M (Machine-to-Machine) komunikace pomocí protokolu Wireless M-bus a její simulace v simulačním programu NS-3 (Network Simulator 3). V první části 1 práce byla rozebrána M2M komunikace od její historie až po současné možnosti přenosu dat.

Následující část 2 se zaměřila na protokol Wireless M-Bus, konkrétně na jeho historii a jednotlivé vrstvy. Díky nutnosti znalosti fyzické a linkové vrstvy pro simulaci byly tyto vrstvy rozebrány podrobněji. Dále byla popsána struktura dat u výrobců Bonega, WEPTECH, Pikkerton a ZPA. Z popisu obsaženém v této části práce je vidět, jak široké je použití protokolu Wireless M-Bus. Největší uplatnění a s ním spojené rozšíření se dá očekávat hlavně v oblasti chytrých měřičů a a chytrých domů. Z tohoto důvodu bude stále nutnější vše nejdříve simulovat a následně implementovat.

Třetí část 3 se zabývá simulátorem NS-3, použitým následně k samotné simulaci v praktické části. Jsou zde popsány jeho předchozí verze, důvod jeho zvolení, design i kroky potřebné k vytvoření simulace.

Čtvrtá část 4 obsahuje popis vytvořené aplikace. Konkrétně jde o popis její topologie a následně o popis jednotlivých částí kódu. Účelem celé práce bylo vytvoření aplikace pro simulaci přenosu reálných dat mezi měřičem a koncentrátorem a následná demonstrace funkčnosti. Z výstupu aplikace (viditelném v konzoli) je patrné, že pakety obsahují příslušná data, komunikace mezi měřičem a koncentrátorem funguje a přenášejí se data zvoleného výrobce, která se následně vyčítají a zobrazují. Pro zachování přehledného výpisu je v simulaci zvolen jeden koncentrátor a jeden uzel.

Nakonec bych rád zmínil další možnosti vývoje aplikace. V aktuální verzi je aplikace schopná simulovat přenos reálných dat mezi libovolným počtem uzlů a koncentrátorů. Je však schopná simulovat pouze data od výrobců Bonega, Pikkerton, WEPTECH a ZPA. V budoucnu by bylo dobré doplnit podporu více výrobců, AES kódování přenášených dat či přívětivé grafické uživatelské rozhraní (GUI).

### **LITERATURA**

- [1] GENERAL INFORMATION. TELIT. Telit Wireless Solutions [online]. [cit. **2014-10-27].** Dostupné z: **<http://www.telit.com/experience-telit/> what-is-m2m/general-information/**
- [2] Machine to machine. In: *Wikipedia: the free encyclopedia* [online]. San Francisco (CA): Wikimedia Foundation, 2006-204, 29**.10**.2014 [cit. 2014**-10-30].** Dostupné z: **[http://en.wikipedia.org/wiki/Machine\\_to\\_machine](http://en.wikipedia.org/wiki/Machine_to_machine)**
- [3] CRADLEPOINT TECHNOLOGY. When Machines Talk to Machines: M2M *deployment can make your business systems smarter* [PDF]. **2012, 13** s. [cit. **27.10.2014].** Dostupné z: **<http://www.streakwave.com/cradlepoint/> CradlePoint\_M2M\_White\_Paper.pdf**
- [4] *M2M communications: a systems approach.* 1st ed. Editor David Boswarthick, Omar Elloumi, Olivier Hersent. Chichester: John Wiley, **2012,** xxiii, **308** s. ISBN **978**-1**-119-99475**-6.
- [5] Cisco Visual Networking Index: Global Mobile Data Traffic Forecast Update, **2013-2018.** CISCO. *[Cisco.com](http://Cisco.com)* [online]. **2014, 2014-02**-05 [cit. **2014**-11**-01].** Dostupné z: **<http://www.cisco.eom/c/en/us/solutions/> collateral/service-provider/visual-networking-index-vni/white\_ paper\_cll-520862.html**
- [6] CHEN, Min, Jiafu WAN, Sergio GONZALEZ, Xiaofei LIAO a Victor CM . LEUNG . A Survey of Recent Developments in Home M2M Networks. *Communications Surveys & Tutorials, IEEE* [online]. **2013,** Vol. 16, **98 - 114, 2014-02-07**  [cit. **2014-10-28].** Dostupné z: **[http://mmlab.snu.ac.kr/~mchen/min\\_paper/](http://mmlab.snu.ac.kr/~mchen/min_paper/) IEEE-C0MST-M2M2014.pdf**
- **[7]** HAUER, Jan-Hinrich, Vlado HANDZISKI a Adam WOLISZ. TELECOM MUNICATION NETWORK S GROUP. *Experimental Study of the Impact of WLAN Interference on IEEE 802.154 Body Area Networks.* Berlin, **2009.** Dostupné z: **<http://www.tkn.tu-berlin.de/f>ileadmin/fgl12/Papers/hauer\_ ewsn20091.pdf**
- **[8]** Sběrnice Wireless M-BUS jde to i bezdrátově... *[Automatizace.hw.cz](http://Automatizace.hw.cz)* [online]. **2010** [cit. **2014-10-28].** Dostupné z: **<http://automatizace.hw.cz/> sběrnice-wireless-mbus-jde-i-bezdratove**
- [9] SILICON LABS. *WIRELESS M-BUS SOFTWARE IMPLEMENTATION.*  **2010,** 14 s. Dostupné z: **<https://www.silabs.com/Support%20Documents/> TechnicalDocs/AN451.pdf**
- **[10]** E N 13757**-1.** *Communication system for and remote reading of meters - Part 1: Data exchange.* Wien: Austrian Standards Institute, **2013-02**-15. Dostupné z: **[https://shop.austrian-standards.at/Preview.action;](https://shop.austrian-standards.at/Preview.action) jsessionid=4B46107107AC62A5CB24E33F6A51A5E4?preview=&dokkey= 467673&selectedLocale=en**
- **[11]** CSN E N 13757-4. *Komunikační systémy pro měřidla a měřidla s dálkovým čtením - Část 4: Bezdrátová měřidla (radiometry pro provoz v pásmu SRD).* Praha: Úřad pro technickou normalizaci, metrologii a státní zkušebnictví, 2014. Dostupné z: **[http://www.technicke-normy-csn.cz/inc/nahled](http://www.technicke-normy-csn.cz/inc/nahled_)\_ normy.**php**?norma=258513-csn-en-13757-4&kat=94180**
- [12] EN 13757-4. *Communication systems for meters and remote reading of meters - Part 4-' Wireless meter readout (Radio Meter reading for operation in the 868-870 MHz SRD band).* Brusel: EUROPEAN COMMITTEE FOR STANDARDIZATION, **2003.** Dostupné z: **<http://oldfjarrvarme.unc.se/> download/1309/fj**
- [13] IEC 60870-5**-2**:1992. *TELECONTROL EQUIPMENT AND SYSTEMS Part 5: Transmission protocols Section 2: Link transmission procedures.* Geneva: IN-TERNATIONAL ELECTROTECHNICAL COMMISSION, 1992-04-30.
- [14] EUROPEAN COMMITTEE FOR STANDARDIZATION. *Communication systems for meters and remote reading of meters - Part 4'- Wireless meter readout (Radio Meter reading for operation in the 868-870 MHz SRD band).* **2003,**  41 s. Dostupné z:**<http://oldfjarrvarme.unc.se/download/1309/fj>**
- [15] MAŠEK, Ing. Pavel. *Wireless M-Bus USB Adapter (AMB8425-M).* **2013,** 5 s. Dostupné z: **[http://147.229.](http://147.229)144.32/public**.php**?service=files&t= 0a90a8682f c8e8dlbal7a624dd6a345a&path=/Literatura/Wireless°/" 20M-BUS**
- [16] NX P SEMICONDUCTORS. *AN11017: Transceiver OL2381 using wireless M-BUS.* Rev. **2. 2011,** 43 s. Dostupné z:**<http://www.nxp.com/documents/>**  application note/AN11017.pdf
- **[17]** Manchester code. In: *Wikipedia: the free encyclopedia* [online]. San Francisco (CA): Wikimedia Foundation, **2001**-2014, **17-11**-2014 [cit. 2014**-11**-18]. Dostupné z: **[http://en.wikipedia.org/wiki/Manchester\\_code](http://en.wikipedia.org/wiki/Manchester_code)**
- [18] *NS-3* [online]. © 2011-14 [cit. 2014-12-15]. Dostupné z: **[http://www.nsnam.](http://www.nsnam) org/**
- [19] Ns (simulator). In: *Wikipedia: the free encyclopedia* [online]. San Francisco (CA): Wikimedia Foundation, 2001-2014, 20 Listopad 2014 [cit. 2014-11-23]. Dostupné z: **[http://en.wikipedia.org/wiki/Ns\\_\(simulator\)](http://en.wikipedia.org/wiki/Ns_(simulator)**
- [20] Ns-3: WHAT IS NS-3. NS-3 CONSORCIUM. *NS-3* [online]. 2014 [cit. 2014-11- 23]. Dostupné z: **<http://www.nsnam.org/overview/what-is-ns-3/>**
- [21] NS-3 CONSORTIUM. *Ns-3 Tutorial.* Release ns-3.13. 2011. Dostupné z: **http: //[www.nsnam.org/docs/release/3.13/tutorial/ns-3-tutorial.pdf](http://www.nsnam.org/docs/release/3.13/tutorial/ns-3-tutorial.pdf)**
- [22] PAVEL, Mašek. *QOS MODEL PRO MOBILNÍ AD HOC SÍŤ.* Brno, 2013. Dostupné z:**[https://www.vutbr.cz/www\\_base/zav\\_prace\\_soubor\\_verej](https://www.vutbr.cz/www_base/zav_prace_soubor_verej) ne.**  php**?f ile\_id=63715.** Diplomová práce. VUT. Vedoucí práce Ing. PAVEL VAJ-SAR.
- [23] KUDER, Zenon. *ROUTING PROTOCOLS FOR LOSSY WIRELESS NE-TWORKS.* Brno, 2012. Dostupné z: **[http://www.vutbr.cz/www\\_base/](http://www.vutbr.cz/www_base/) zav\_prace\_soubor\_verejne**.php**?file\_id=59199.** Diplomová. VUT . Vedoucí práce doc. Ing. JIŘÍ ŠEBESTA, Ph.D.
- [24] Kapitola **1.** Principy objektově orientovaného programování. *Katedra Informatiky VŠB* [online]. 2003 [cit. 2014-12-15]. Dostupné z: **<http://www.cs.vsb.cz/> benes/vyuka/pte/texty/obj ekty/index.html**
- [25] Discrete event simulation. In: *Wikipedia: the free encyclopedia* [online]. San Francisco (CA): Wikimedia Foundation, 2014, 2014-03-28 [cit. 2014-12-05]. Dostupné z: **[http://en.wikipedia.org/wiki/Discrete\\_event\\_simulation](http://en.wikipedia.org/wiki/Discrete_event_simulation)**
- [26] BALANIS, Constantine A. *Antenna theory: analysis and design.* 2nd ed. New York: Wiley, cl997, xvi, 941 s., příl. ISBN 04-715-9268-4.
- [27] CHUNJIAN, Li . *Efficient Antenna Patterns for Three-Sector WCDMA Systems.* Švédsko, 2003. Diplomová práce. Chalmers University of Technology.
- [28] CALCEV, George a Matt DILLON. Antenna tilt control in CDMA networks. *Proceedings of the 2nd annual international workshop on Wireless internet - WICON '06.* 2006, 2nd annual. DOI: 10.1145/1234161.1234186.

# **SEZNAM SYMBOLŮ, VELIČIN A ZKRATEK**

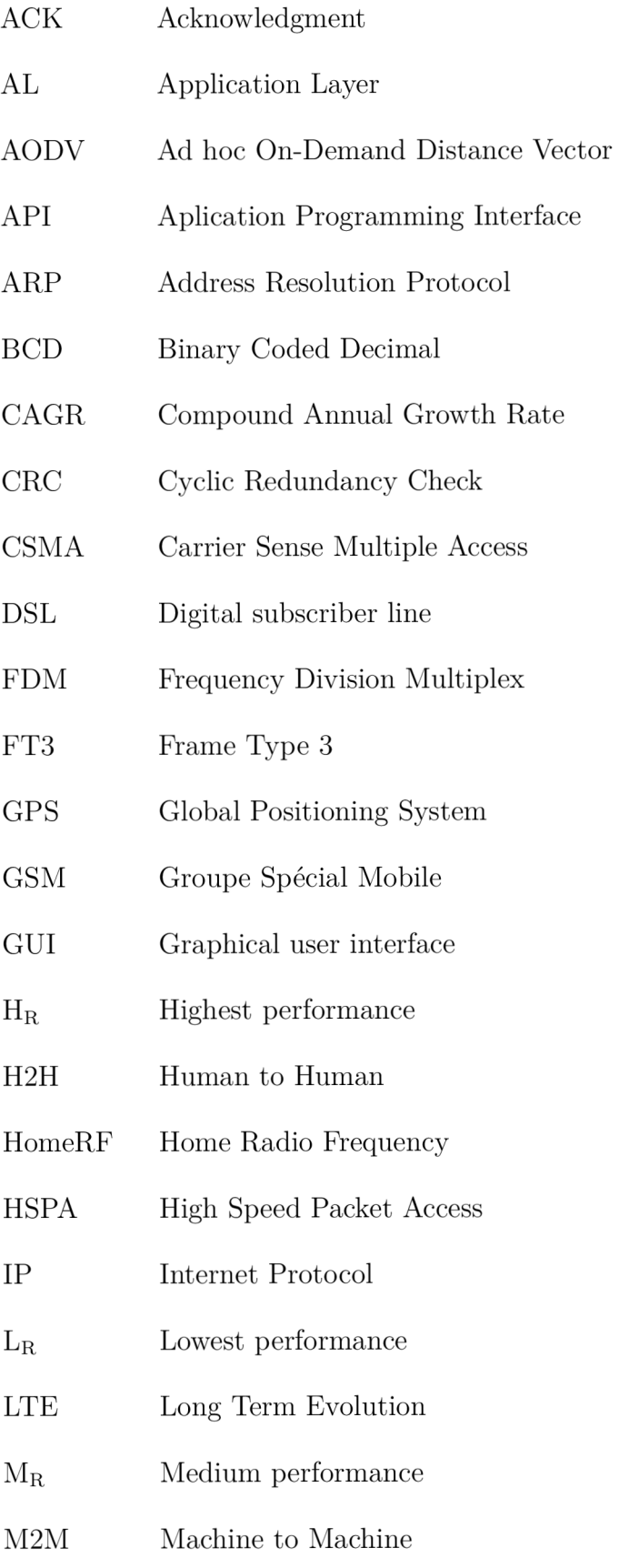

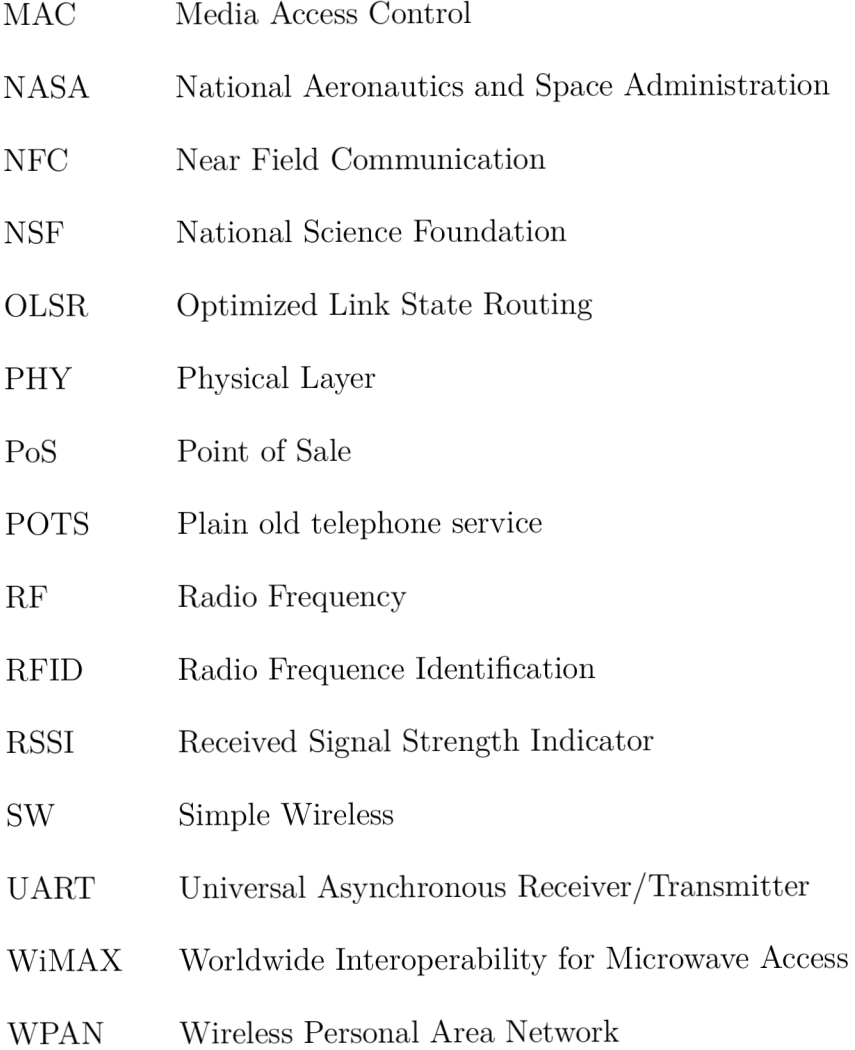

# **SEZNAM PŘÍLOH**

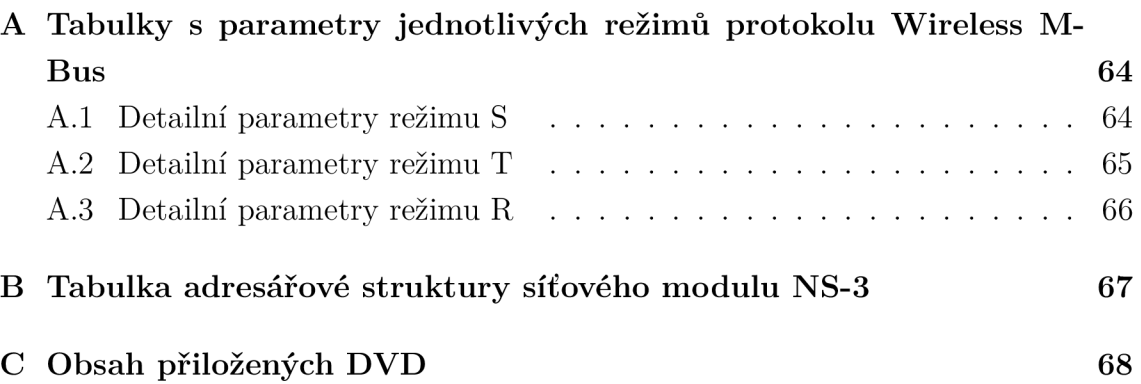

# **A TABULKY S PARAMETRY JEDNOTLIVÝCH REŽIMŮ PROTOKOLU WIRELESS M-BUS**

## **A . l Detailní parametry režimu S**

| Charakteristika                      | Režim          | Sym        | Min            | Typ             | Max      | Jednotka |
|--------------------------------------|----------------|------------|----------------|-----------------|----------|----------|
| Střední frekvence (měřiče pouze s    |                |            | 868.25         | 868,30          | 868,35   | MHz      |
| vysílačem, pod-režim S1)             |                |            |                |                 |          |          |
| Střední frekvence (ostatní a režim   |                |            | 868,278        | 868,300         | 868,322  | MHz      |
| S <sub>2</sub>                       |                |            |                |                 |          |          |
| Odchylka FSK                         |                |            | $\pm 40$       | $\pm 50$        | $\pm 80$ | kHz      |
| Rychlost přenosu čipů                |                | $f_{chip}$ |                | 32,768          |          | $k$ cps  |
| Tolerance rychlosti čipů             |                |            | $-1,5$         | $\Omega$        | 1,5      | $\%$     |
| Kolísání digitálních bitů (jitter)   |                |            |                |                 | $\pm 3$  | us       |
| Rychlost dat (Manchester)            |                |            |                | $f_{chip}$ *1,2 |          | bps      |
| Délka úvodní sekvence včetně bi-     | $S2.S1-m$      |            | 48             |                 |          | čipů     |
| $t$ /byte syncrhonizace, v obou smě- |                |            |                |                 |          |          |
| rech                                 |                |            |                |                 |          |          |
| Délka úvodní sekvence včetně bi-     | S <sub>1</sub> |            | 576            |                 |          | čipů     |
| $t$ /byte syncrhonizace              |                |            |                |                 |          |          |
| Délka závěrečné (trailer) sekvence   |                |            | $\overline{2}$ |                 | 8        | čipů     |
| Zpoždění odezvy                      |                | $t_{RO}$   | 3              |                 | 50       | ms       |

Tab. A.1: Režim S - Detailní parametry vysílače [14]

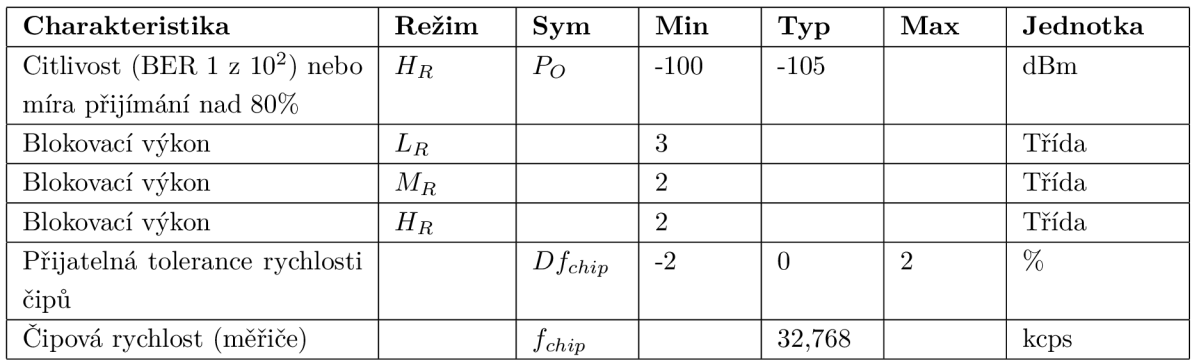

Tab. A.2: Režim S - Detailní parametry přijímače [14]

## **A.2 Detailní parametry režimu T**

| Charakteristika                          | Režim          | Sym         | Min            | Typ             | Max          | Jednotka     |
|------------------------------------------|----------------|-------------|----------------|-----------------|--------------|--------------|
| Střední frekvence (od měřiče k ostat-    | T1.T2          |             | 868,90         | 868,95          | 869,00       | MHz          |
| n(m)                                     |                |             |                |                 |              |              |
| Střední frekvence (od ostatních k mě-    | T2             |             | 868,278        | 868,300         | 868,322      | <b>MHz</b>   |
| řiči)                                    |                |             |                |                 |              |              |
| Odchylka FSK (od měřiče k ostatním)      | T1,T           |             | $\pm 40$       | ±50             | $\pm 80$     | kHz          |
| Odchylka FSK (od ostatních k měřiči)     | T2             |             | $\pm 40$       | $\pm 50$        | $\pm 80$     | kHz          |
| Rychlost přenosu čipů (od měřiče k       | T1,T2          | $f_{chip}$  | 90             | 100             | 110          | kcps         |
| ostatním)                                |                |             |                |                 |              |              |
| Rychlost změny v hlavičce a telegramu    | T1,T2          | $Df_{chip}$ | $-1$           | $\Omega$        | $\mathbf{1}$ | $\%$         |
| Rychlost dat (od měřiče k ostatním - kó- | T1,T2          |             |                | $f_{chip}$ *2/3 |              | $_{\rm bps}$ |
| dování $3z6$                             |                |             |                |                 |              |              |
| Rychlost přenosu čipů (od ostatních k    | T2             |             |                | 32,768          |              | kcps         |
| měřiči)                                  |                |             |                |                 |              |              |
| Tolerance rychlosti přenosu čipů (od     | T2             |             | $-1,5$         | $\Omega$        | 1,5          | %            |
| ostatních k měřiči)                      |                |             |                |                 |              |              |
| Kolísání digitálních bitů                | T <sub>2</sub> |             |                |                 | 3            | us           |
| Rychlost dat (od ostatních k měřiči -    | T <sub>2</sub> |             |                | $f_{chip}$ *1/2 |              | $_{\rm bps}$ |
| Manchester)                              |                |             |                |                 |              |              |
| Délka úvodní sekvence včetně bit/byte    | T1,T2          |             | 48             |                 |              | čipů         |
| synchronizace, v obou směrech            |                |             |                |                 |              |              |
| Délka závěrečné (trailer) sekvence       | T1.T2          |             | $\overline{2}$ |                 | 8            | čipů         |
| Zpoždění odezvy potvrzení                | T2             | $t_{ACK}$   | $\mathbf{2}$   |                 | 3            | ms           |

Tab. A.3: Režim T - Detailní parametry vysílače [14]

| Charakteristika                            | Režim/ | Sym         | Min            | Typ            | Max            | Jednotka |
|--------------------------------------------|--------|-------------|----------------|----------------|----------------|----------|
|                                            | Třída  |             |                |                |                |          |
| Citlivost (BER $1 \times 10^2$ ) nebo míra | $H_R$  | $P_{O}$     | $-100$         | $-105$         |                | dBm      |
| přijímání nad 80%                          |        |             |                |                |                |          |
| Blokovací výkon                            | $L_R$  |             | 3              |                |                | Třída    |
| Blokovací výkon                            | $M_R$  |             | $\overline{2}$ |                |                | Třída    |
| Blokovací výkon                            | $H_R$  |             | $\overline{2}$ |                |                | Třída    |
| Přijatelná tolerance rychlosti čipů        | T1,T2  | $f_{chip}$  | 88             | 100            | 112            | kcps     |
| hlavičky ostatních                         |        |             |                |                |                |          |
| Přijatelná tolerance rychlosti čipů        | T1.T2  | $Df_{chip}$ | $-2$           | $\overline{0}$ | $\overline{2}$ | $\%$     |
| hlavičky ostatních                         |        |             |                |                |                |          |
| Čipová rychlost (měřiče)                   |        | $f_{chip}$  |                | 32,768         |                | kcps     |
| Přijatelná tolerance čipové rych-          |        | $Df_{chip}$ | $-2$           | $\overline{0}$ | $\overline{2}$ | %        |
| losti (měřiče)                             |        |             |                |                |                |          |

Tab. A.4: Režim T - Detailní parametry přijímače [14]

## **A.3 Detailní parametry režimu R**

| Charakteristika                      | Režim | Sym      | Min            | Typ              | Max       | Jednotka |
|--------------------------------------|-------|----------|----------------|------------------|-----------|----------|
| Střední frekvence (ostatní)          |       |          |                | 868,330          |           | MHz      |
| Střední frekvence (měřič)            |       |          |                | $868,030+n*0.06$ |           | MHz      |
| Frekvenční tolerance                 |       |          | $-17$          | $\theta$         | 17        | kHz      |
| Odchylka FSK (měřiče/ostatní)        |       |          | $\pm 8$        | $\pm 6$          | $\pm$ , 2 | kHz      |
| Rychlost přenosu čipů buzení a ko-   |       |          |                | 4,8              |           | kcps     |
| munikace                             |       |          |                |                  |           |          |
| Tolerance rychlosti přenosu čipů     |       |          | $-1,5$         | $\Omega$         | 1,8       | $\%$     |
| buzení a komunikace                  |       |          |                |                  |           |          |
| Kolísání digitálních bitů            |       |          |                |                  | $\pm 15$  | us       |
| Rychlost dat (Manchester)            |       |          |                | $f_{chip}$ *1/2  |           | bps      |
| Délka úvodní sekvence včetně bi-     |       |          | 96             |                  |           | čipů     |
| $t$ /byte synchronizace, v obou smě- |       |          |                |                  |           |          |
| rech                                 |       |          |                |                  |           |          |
| Délka závěrečné (trailer) sekvence   |       |          | $\overline{2}$ |                  | 8         | čipů     |
| Zpoždění odezvy (ostatní)            |       | $t_{RO}$ | 3              |                  | 50        | ms       |
| Zpoždění odezvy (měřiče)             |       | $t_{RM}$ | 10             |                  | 10000     | ms       |

Tab. A.5: Režim R - Detailní parametry vysílače [14]

| Charakteristika                  | Třída | Sym         | Min            | Typ      | Max | Jednotka |
|----------------------------------|-------|-------------|----------------|----------|-----|----------|
| Citlivost (BER 1 z $10^2$ ) nebo | $H_R$ | $P_O$       | $-105$         | $-110$   |     | dBm      |
| míra přijímání nad 80%           |       |             |                |          |     |          |
| Blokovací výkon                  | $L_R$ |             | 3              |          |     | Třída    |
| Blokovací výkon                  | $M_R$ |             | $\overline{2}$ |          |     | Třída    |
| Blokovací výkon                  | $H_R$ |             | $\overline{2}$ |          |     | Třída    |
| Přijatelný<br>rozsah rychlosti   |       | $f_{chip}$  | 4,7            | 4,8      | 4,9 | kcps     |
| čipů                             |       |             |                |          |     |          |
| Přijatelná tolerance rychlosti   |       | $Df_{chip}$ | $-0.2$         | $\Omega$ | 0,2 | $\%$     |
| čipů hlavičky ostatních          |       |             |                |          |     |          |

Tab. A.6: Režim R - Detailní parametry přijímače [14]

### **TABULKA ADRESÁŘOVÉ STRUKTURY**  B **ŤOVÉHO MODULU NS-3**

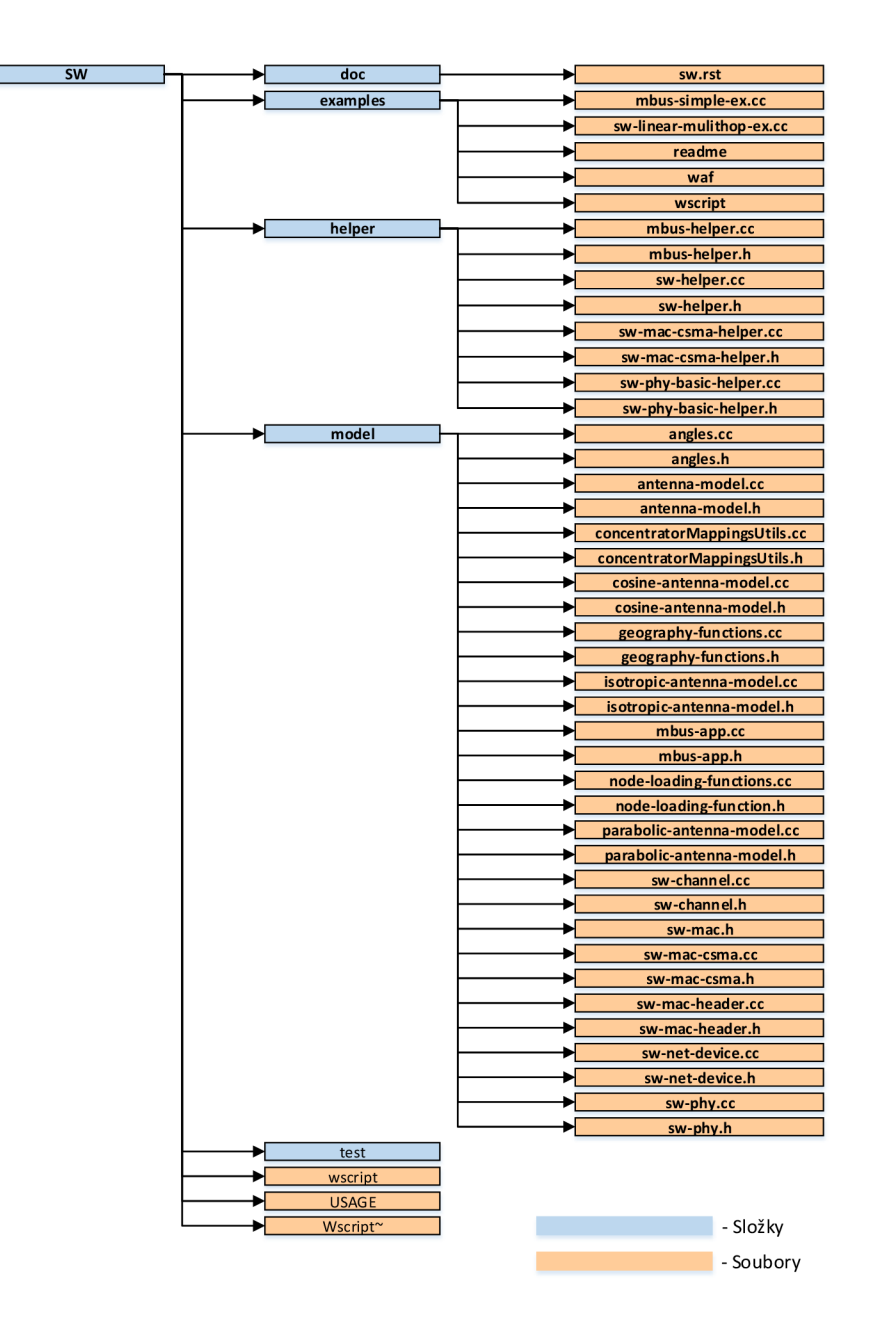

Obr. B.1: Adresářová struktura síťového modulu

# **C OBSAH PRILOŽENÝCH DVD**

K diplomové práci jsou přiloženy dvě DVD, obsahující VMware obraz operačního systému Ubuntu, ve kterém je nainstalováno vše potřebné ke spuštění aplikace. Dále je na prvním DVD uložena složka Files, obsahující upravené soubory aplikace, nutné nakopírovat do příslušných složek uvnitř systému Ubuntu.

Návod pro spuštení aplikace:

- 1. Z obou DVD rozbalte soubor: VMware FEKT NS-3.13 WM-BUS.part0X.rar
- 2. Obraz následně otevřete v programu VMware a spusťte systém Ubuntu.
- 3. Ze složky Files na DVD 1 zkopírujte soubor SimpleApplication.cc do adresáře [\Home-](file:///Home-) **\ns**[-allinone-3.](file:///ns-allinone-3)13\ns-3.13\scratch
- 4. Ze složky Files na DV D 1 zkopírujte složku **sw** do adresáře \Home**\ns**[-allinone-3.](file:///Home/ns-allinone-3)13\ns3.13\src
- **5.** Spusťte terminál a zadejte do něj:
	- $(a)$  cd ns-allinone-3.13/ns-3.13/
	- (b) ./waf-run SimpleApplication
- 6. Pro zobrazení informací o argumentech nastavujících parametry spuštění aplikace použijte příkaz **./waf —**run "SimpleApplication —PrintHelp"